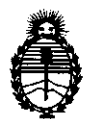

Ministerio de Salud Secretaría de Políticas, Regulación e Institutos A.N.M.A.T.

**OIIlI'OIICtót4" 5 3 O 6** 

BUENOS AIRES, 28 JUL **2011** 

VISTO el Expediente Nº 1-47-6214-11-2 del Registro de esta Administración Nacional de Medicamentos, Alimentos y Tecnología Médica (ANMAT), y

CONSIDERANDO:

Que por las presentes actuaciones Tecni Vision Oftalmología de José Luis Puppo, solicita se autorice la inscripción en el Registro Productores y Productos de Tecnología Médica (RPPTM) de esta Administración Nacional, de un nuevo producto médico.

Que las actividades de elaboración y comercialización de productos médicos se encuentran contempladas por la Ley 16463, el Decreto 9763/64, y MERCOSUR/GMC/RES. Nº 40/00, incorporada al ordenamiento jurídico nacional por Disposición ANMAT N° 2318/02 (TO 2004), y normas complementarias.

Que consta la evaluación técnica producida por el Departamento de Registro.

Que consta la evaluación técnica producida por la Dirección de Tecnología Médica, en la que informa que el producto estudiado reúne los requisitos técnicos que contempla la norma legal vigente, y que los establecimientos declarados demuestran aptitud para la elaboración y el control de calidad del producto cuya inscripción en el Registro se solicita.

Que los datos identificatorios característicos a ser transcriptos en los proyectos de la Disposición Autorizante y del Certificado correspondiente, han sido convalidados por las áreas técnicas precedentemente citadas.

Que se ha dado cumplimiento a los requisitos legales y formales que contempla la normativa vigente en la materia.

Que corresponde autorizar la inscripción en el RPPTM del producto médico objeto de la solicitud.

Que se actúa en virtud de las facultades conferidas por los Artículos 80, inciso 11) y 100, inciso i) del Decreto 1490/92 y por el Decreto 425/10.

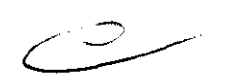

/

 $\sqrt$ 

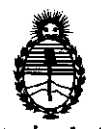

Ministerio de Salud Secretaría de Políticas, Regulación e Institutos A.N.M.A.T.

**D18P081010N tt 5 3 O 6** 

Por ello;

### EL INTERVENTOR DE LA ADMINISTRACIÓN NACIONAL DE MEDICAMENTOS, ALIMENTOS Y TECNOLOGÍA MÉDICA DISPONE:

ARTICULO 10- Autorízase la inscripción en el Registro Nacional de Productores y Productos de Tecnología Médica (RPPTM) de la Administración Nacional de Medicamentos, Alimentos y Tecnología Médica del producto médico de marca Keeler, nombre descriptivo Oftalmoscopios indirectos, nombre técnico Oftalmoscopios indirectos, de acuerdo a lo solicitado, por Tecni Vision Oftalmología de José Luis Puppo, con los Datos Identificatorios Característicos que figuran como Anexo I de la presente Disposición y que forma parte integrante de la misma.

ARTICULO 20 - Autorízanse los textos de los proyectos de rótulo/s y de instrucciones de uso que obran a fojas 9 y 11 a 43 respectivamente, figurando como Anexo II de la presente Disposición y que forma parte integrante de la misma.

ARTICULO 30 - Extiéndase, sobre la base de lo dispuesto en los Artículos precedentes, el Certificado de Inscripción en el RPPTM, figurando como Anexo III de la presente Disposición y que forma parte integrante de la misma

ARTICULO 4° - En los rótulos e instrucciones de uso autorizados deberá figurar la leyenda: Autorizado por la ANMAT, PM 1095-41, con exclusión de toda otra leyenda no contemplada en la normativa vigente.

ARTICULO 50- La vigencia del Certificado mencionado en el Artículo 30 será por cinco (5) años, a partir de la fecha impresa en el mismo.

ARTICULO 60 - Regístrese. Inscríbase en el Registro Nacional de Productores y Productos de Tecnología Médica al nuevo producto. Por Mesa de Entradas notifíquese al interesado, haciéndole entrega de copia autenticada de la presente Disposición, conjuntamente con sus Anexos I, II y III. Gírese al Departamento de notinquese al Interesa<br>Disposición, conjunta

 $\bigwedge$ 

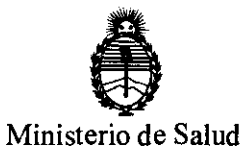

Secretaría de Políticas, Regulación e Institutos A.N.M.A.T.

**DISPOSIOIÓN N' 5 3 O 6** 

Registro a los fines de confeccionar el legajo correspondiente. Cumplido, archívese.

Expediente Nº 1-47-6214-11-2 DISPOSICIÓN Nº

5306

Dr. OTTO A. ORSINGHER **SUB-INTERVENTOR .A..N.M.A.T.** 

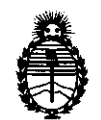

Ministerio de Salud Secretaría de Políticas, Regulación e Institutos A.N.M.A.T.

### ANEXO I

DATOS IDENTIFICATORIOS CARACTERÍSTICOS del PRODUCTO MÉDICO inscripto en el RPPTM mediante DISPOSICIÓN ANMAT Nº ... $\overline{\bf 5}$ .. $\overline{\bf 3}$ ... $\overline{\bf 0}$ ... $\overline{\bf 6}$ .......

Nombre descriptivo: Oftalmoscopios indirectos.

Código de identificación y nombre técnico UMDNS: ECRI 12-818 oftalmoscopios indirectos.

Marca del producto médico: Keeler

Clase de Riesgo: I

Indicación/es autorizada/s: examen ocular.

Modelo(s) :

### **VANTAGE DIGITAL**

1205-P-5010 Vantage Plus digital en estuche

1205-P-7001 Pedal

## **VANTAGE PLUS**<br>INALÁMBRICOS

Batería Slimline y versión LED

1205-P-1016 Batería inalámbrica Slimline Vantage Plus, LED y accesorios (Lente Volk 20D, Dedal grande y pequeño, bloc de 50 cartillas grabables, Montaje para Espejo de Enseñanza, Juego de 12 lápices de colores, cargador inalámbrico, montaje para pack de batería y estuche portante)

1205-P-1020 Ópticas inalámbricas Vantage Plus con batería de litio Slimline, LED y cargador

Batería Estándar y versión LED

1205-P-1015 Batería inalámbrica Vantage Plus, LED y accesorios (Lente Volk 20D, Dedal grande y pequeño, bloc de 50 cartillas grabables, Montaje para Espejo de Enseñanza, Juego de 12 lápices de colores, cargador inalámbrico, montaje para pack de batería y estuche portante)

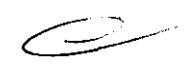

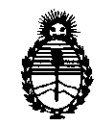

Ministerio de Salud Secretaría de Políticas, Regulación e Institutos A.N.M.A.T.

1205-P-1019 Ópticas inalámbricas Vantage Plus con batería de litio, LED y cargador.

Batería Slimline y versión foco

1204-P-3065 Batería inalámbrica Slimline Vantage Plus y accesorios, (Lente Volk 20D, Foco de repuesto, Dedal grande y pequeño, bloc de 50 cartillas grabables, Montaje para Espejo de Enseñanza, Juego de 12 lápices de colores, cargador inalámbrico, montaje para pack de batería y estuche portante)

1204-P-3067 Ópticas inalámbricas Vantage Plus con batería de litio Slimline, y cargador

Batería estándar y versión foco

1204-P-3059 Inalámbrica Vantage Plus y accesorios (Lente Volk 20D, Foco de repuesto, Dedal grande y pequeño, bloc de 50 cartillas grabables, Montaje para Espejo de Enseñanza, Juego de 12 lápices de colores, cargador inalámbrico, montaje para pack de batería y estuche portante)

1204-P-3056 Opticas inalámbricas Vantage Plus con batería de litio, y cargador.

### CON CABLE

Versión LED

1205-P-1011 Vantage Plus con cable, LED y accesorios, (Lente Volk 20D, Dedal grande y pequeño, bloc de 50 cartillas grabables, Montaje para Espejo de Enseñanza, Juego de 12 lápices de colores, Pack Inteligente de Suministro de energía, Batería recargable y estuche portante)

1205-P-1010 Vantage Plus con cable con LED (configurar con 1945-P-1000 para suministro de energía permanente o con 1945-P-1001 para batería montada de bolsillo /cinturón)

### Versión Foco

1204-P-3058 Vantage Plus con cable, y accesorios, (Lente Volk 20D, Foco de repuesto, Dedal grande y pequeño, bloc de 50 cartillas grabables, Montaje para Espejo de Enseñanza, Juego de 12 lápices de colores, Pack Inteligente de<br>Suministro de energía, Batería recargable y estuche portante)<br>
Alexandre de Maria (1999) Suministro de energía, Batería recargable y estuche portante)

 $(| \rangle$ /

"2011 - Año del Trabajo Decente, la Salud y Seguridad de los Trabajadores"

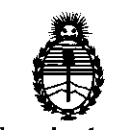

Ministerio de Salud Secretaría de Políticas, Regulación e Institutos A.N.M.A.T.

1204-P-3051 Vantage Plus con cable (configurar con 1945-P-1000 para suministro de energía permanente o con 1945-P-1001 para batería montada de bolsillo /cinturón)

ACCESORIOS PARA VANTAGE PLUS

1202-P-7205 Espejo de enseñanza Vantage Plus

1202-P-7192 Lente de Gran Aumento Vantage Plus

1012-P-7006 Focos Vantage Plus (pack de 2)

1919-P-5338 Batería Slimline

### **ALL-PUPIL II**

### **INALÁMBRICOS**

1204-P-3041 AII Pupil Inalámbrico y accesorios (Lente Volk 200, Foco de repuesto, Dedal grande y pequeño, bloc de 50 cartillas grabables, Montaje para Espejo de Enseñanza, Juego de 12 lápices de colores, cargador inalámbrico, montaje para pack de batería y estuche portante)

1204-P-3043 Ópticas inalámbricas AII Pupil con batería de litio y soporte

### CON CABLE

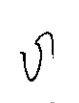

1204-P-3038 Oftalmoscopio indirecto y accesorios AII Pupil (Lente Volk 200, Foco de repuesto, Dedal grande y pequeño, bloc de 50 cartillas grabables, Montaje para Espejo de Enseñanza, Juego de 12 lápices de colores, Pack Inteligente de Suministro de Energía Y Batería recargable y Estuche portante)

1204-P-3036 Oftalmoscopio Indirecto sobre vincha (Configurar con 1945-P-1000 para suministro de energía permanente, o con 1945-P-1001 para batería montada sobre bolsillo / cinturón)

ACTUALIZACION DE LEO PARA ALL

1012-P-7008 Adaptador en caja con instrucciones para el LEO de AII Pupil II Accesorios para AII Pupil II

1202-P-7117 Espejo de Enseñanza para AII Pupil II

1012-P-7003 Pack de dos Lámparas Halógenas para Oftalmoscopio Indirecto AII Pupil II.

SUMINISTROS DE ENERGIA PARA INDIRECTOS CON CABLE

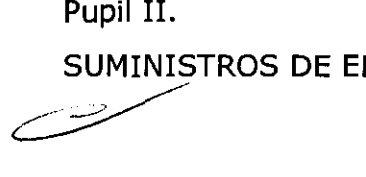

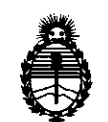

Ministerio de Salud Secretaría de Políticas, Regulación e Institutos A.N.M.A.T.

1945-P-l000 Pack de pared / Suministro de energía para montar sobre pared

1945-P-l00l Pack Inteligente / Suministro de energía para montar sobre pared y

Batería recargable

ACCESORIOS PARA VANTAGE PLUS y ALL PUPIL Ir

1201-P-6067 Depresor dedal grande

1201-P-6075 Depresor dedal pequeño

1201-P-7000 Bloc de 50 Cartillas Grabables Separables

1919-P-l013 Batería de litio de repuesto para Indirectos Inalámbricos

1941-P-1384 Unidad de carga por acople para uso con Indirectos inalámbricos

3412-P-5047 Estuche portante para Indirectos

EP29-22079 Pack de batería inteligente

ACCESORIOS PARA VANTAGE

1012-P-7003 Pack de dos Lámparas Halógenas para Oftalmoscopio Indirecto Vantage

1202-P-7096 Lente de gran aumento para Vantage

1299-P-7040 Espejo de enseñanza para Vantage

1919-P-l013 Batería de litio de repuesto para Indirectos Inalámbricos

 $\sqrt{1}$  OFTALMOSCOPIOS INDIRECTOS (CON ANTEOJOS MONTADOS)

### /' **SPECTRA PLUS**

1205-P-l000 Indirecto Spectra Plus sobre Armazón Keeler Azul con batería de litio y cargador

1205-P-l00l Indirecto Spectra Plus sobre Armazón Keeler Rojo con batería de litio y cargador

1205-P-l002 Indirecto Spectra Plus sobre Armazón Keeler Negro con batería de litio y cargador

1205-P-l003 Indirecto Spectra Plus sobre Armazón Keeler Azul Ahumado con batería de litio y cargador.-

Accesorios

1205-P-7000 Espejo de enseñanza Spectra Plus

1919-P-5215 Batería Spectra Plus

1941-P-5385 Cargador de Litio Spectra Plus

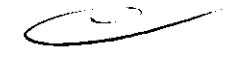

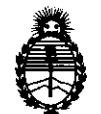

Ministerio de Salud Secretaría de Políticas, Regulación e Institutos A.N.M.A.T.

3412-P-7002 Estuche Portante Spectra Plus

Condición de expendio: Venta exclusiva a profesionales e instituciones sanitarias. Nombre del fabricante: Keeler Limited

Lugar/es de elaboración: Clewer Hill Road, Windsor, Berkshire, SL4 4AA, Reino Unido.

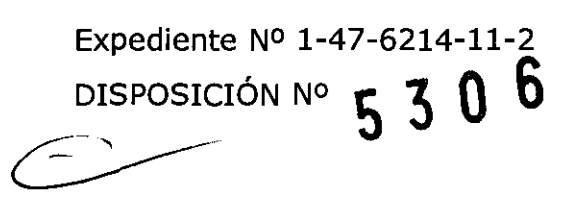

**SINGHER** pr. 0110 INTERVENTOR A.N.M.A.T.

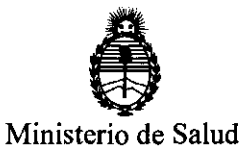

Secretaría de Políticas, Regulación e Institutos A.N.M.A.T.

### ANEXO II

TEXTO DEL/LOS RÓTULO/S e INSTRUCCIONES DE USO AUTORIZADO/S del PRODUCTO MÉDICO inscripto en el RPPTM mediante DISPOSICIÓN ANMAT Nº<br>.................5...3...0....6.

NTE A.N.M.A.T. suB.

### , **PROYECTO DE ROTULO**

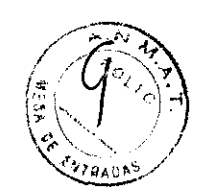

**530 6** 

Fabricado por **KEELER Limited** 

Clewer HiII Road, Windsor, Berkshire, SL44AA, REINO UNIDO

Importado por Tecni Vision Oftalmología de JOSE LUIS PUPPO

Moreno 17854° Piso, (1093) C.A.B.A.

E-mail: puopo@tecnivision.com.ar

TEL. 4381-4275

### **KEELER®**

**MODELO** 

### **Oftalmoscopios Indirectos**

CONTENIDO: 1 (una) unidad

SERIE NO

Fecha de Fabricación:

Temperatura de Transporte: -4Q°C a 70°C

Temperatura de Funcionamiento: 10°C a 35°C

,

JOSE LUIS PUPPO **TECNIVISION** 

*Lea las Instrucciones de Uso.* 

Director Técnico: Farmacéutico CHRISTIAN E. PAPASIAN, M.N. 13323 VENTA EXCLUSIVA A PROFESIONALES E INSTITUCIONES SANITARIAS AUTORIZADO POR LA ANMAT PM-1095-41

CHRISTIANTE. PARASIAN NIRECTOR TE r..A N. N° ~ 3' -':'

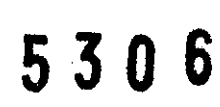

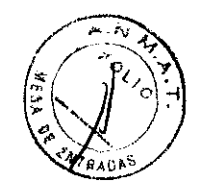

### **PROYECTO DE INSTRUCCIONES DE USO**

Fabricado por **KEELER Limited** 

Clewer HiII Road, Windsor, Berkshire, SL4 4AA, REINO UNIDO Importado por **Tecni Vision Oftalmología de JOSE LUIS PUPPO**  Moreno 1785 4° Piso, (1093) C.A.B.A. E-mail: **PUDDo@tecnivision.com.ar**  TEL. 4381-4275 **KEELER®** 

### **MODELO**

### **Oftalmoscopios Indirectos**

CONTENIDO: 1 (una) unidad Temperatura de Transporte: -4Q°C a 70°C Temperatura de Funcionamiento: 1Q°C a 35°C Lea las *Instrucdones* de Uso.

### **Descripción del equipo**

**ALL - PUPlL 11 CON CABLE** 

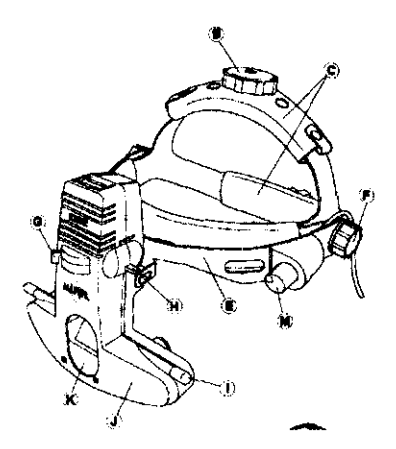

- 
- B Ajuste de la altura del casco H Barra selectora de filtro
- 
- D Ajuste de disagra del equipo óptico espejo

**E** PUPPO **JOSE LUI TECNIV**SION

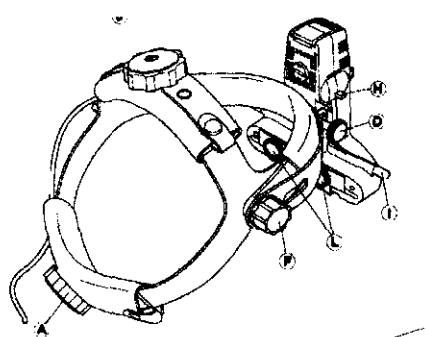

### **Casco Equipo óptico**

- A Ajuste del diámetro del casco G Palanca reguladora de abertura
	-
- C Forros almohadillados I Control de alineamiento de la altura del

CHRISTIAN E. CAPASIAN K. **FARMACEUTICO** DIRECTOR TECNICO  $_{\mathsf{N}}$   $_{\mathsf{N}}$   $_{\mathsf{N}}$  is a spin

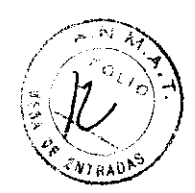

**E** Barra frontal F Ajuste de barra frontal

- J Caja de visión
- **K** Ventana frontal
- L Ajustadores de la distancia interpupilar
- M Reóstato del casco

### ALL - PUPIL II **INALÁMBRICOS**

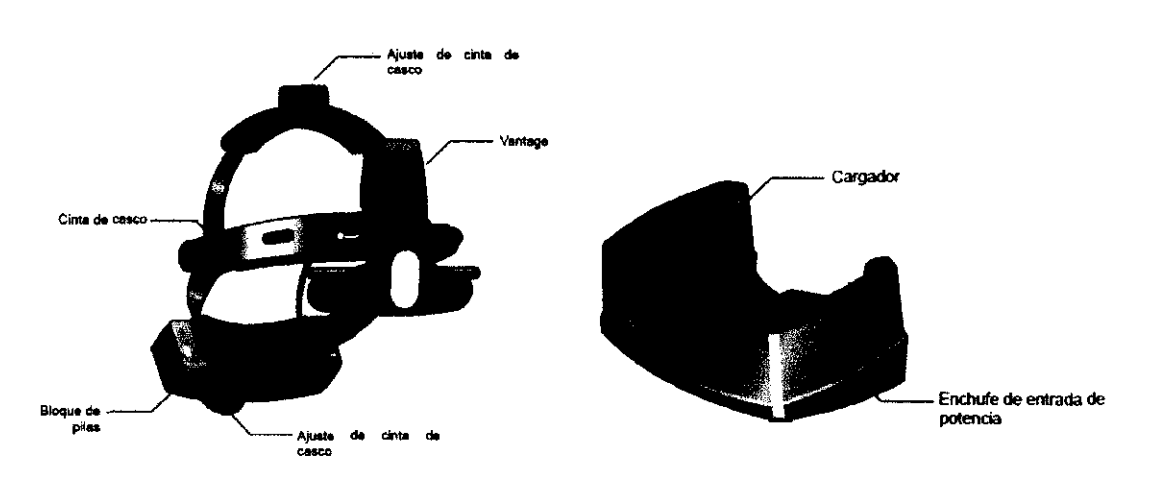

### **SPECTRA PLUS**

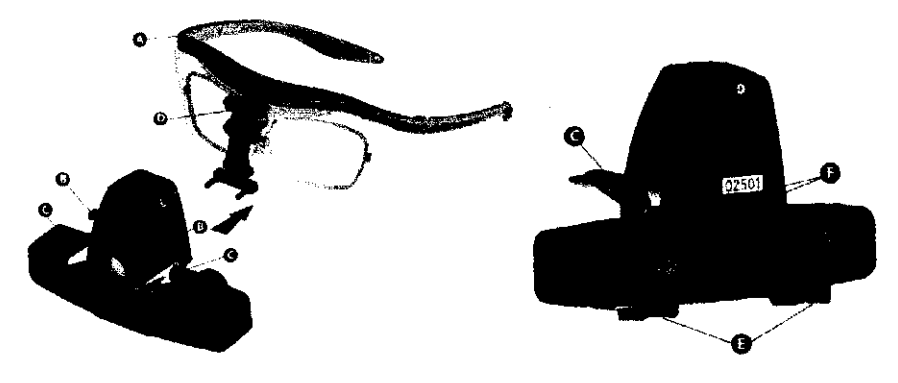

### **VANTAGE PLUS**

**JOSE LUIS PUPPO TECNIVISION<sup>PO</sup> TECNIVISION** 

CHRISTUSE. PAPASIAN K. **FARMACEUTICO DIRECTOR TECNICO** 

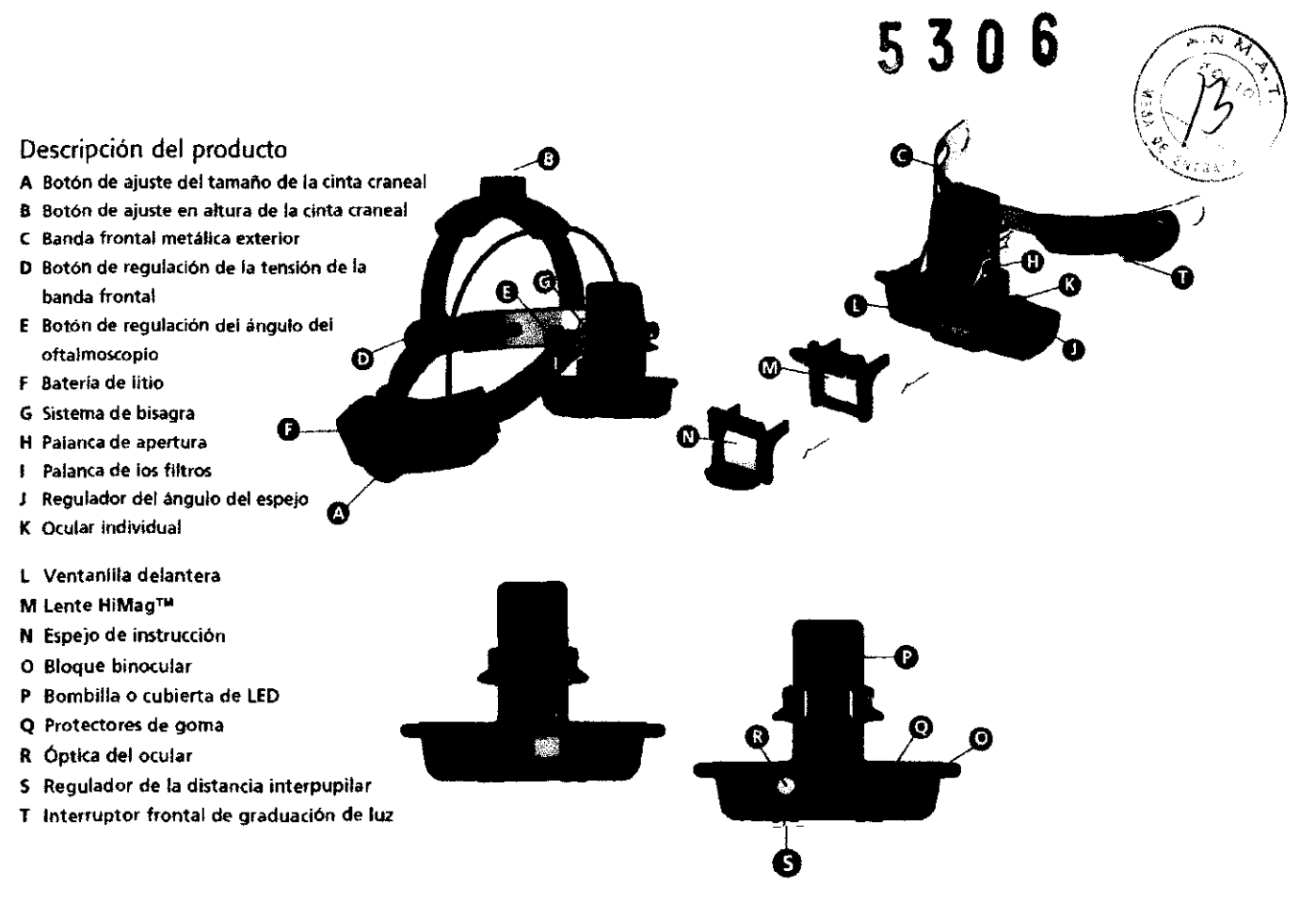

### VANTAGE PLUS DIGITAL

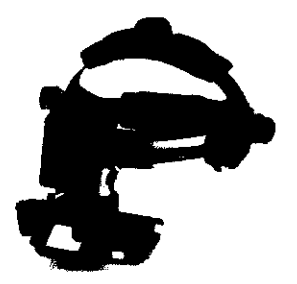

### Indicaciones de uso

El oftalmoscopio indirecto está diseñado exclusivamente para el examen ocular, en particular, para el examen de la retina.

### Instrucciones de Uso

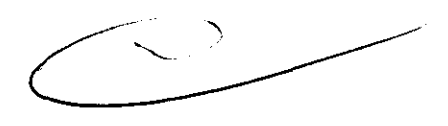

Para el modelo ALL PUPIL II

### Colocación/sustitución de las pilas

Apriete el conmutador de desconexión para soltar las pilas, tal como se indica, y saque las pilas de su asiénto.

**JOSE LUIS PUPPO TECNIVISION** 

CHRISTIAN EZ PAPASIAN K. **FARMACEUTICO** DIRECTOR TECNICO M.N. N° 13.323

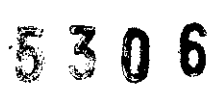

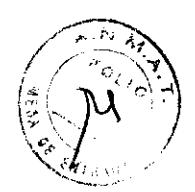

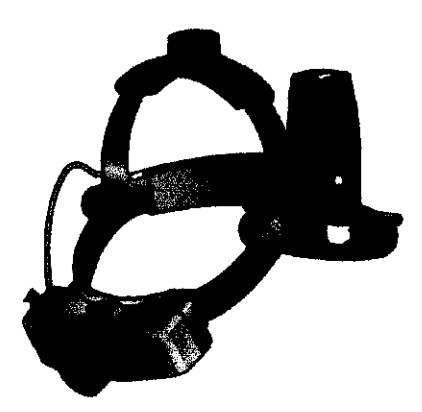

Para colocar nuevas pilas, colóquelas en el asiento, de forma que encajen bien.

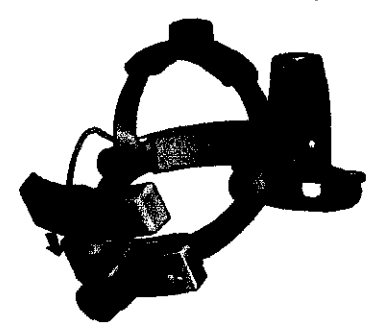

### Montaje en la pared

- $x^2$  $\begin{tabular}{c} \hline \multicolumn{3}{c}{} \multicolumn{3}{c}{} \multicolumn{3}{c}$
- $x^2$  $\boxed{\phantom{1}}$

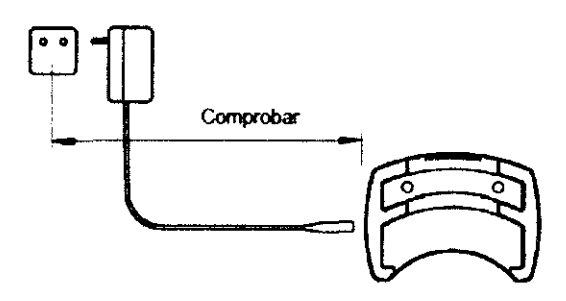

**PRECAUCIÓN** 

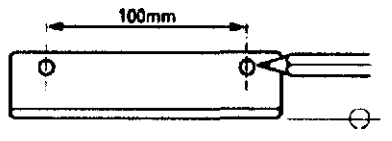

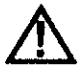

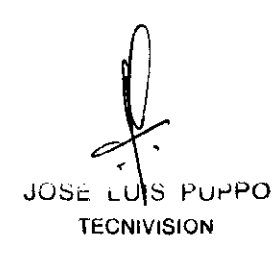

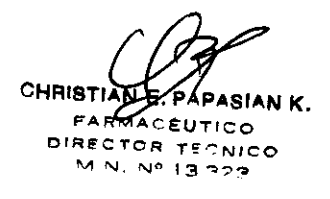

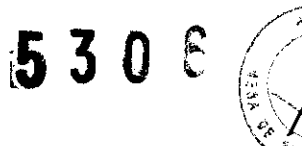

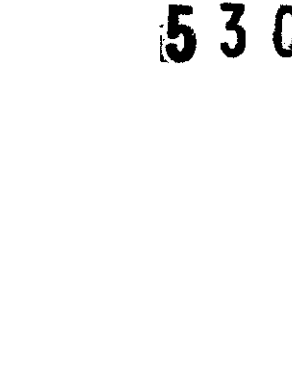

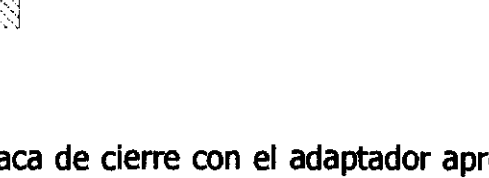

Sustituya la placa de cierre con el adaptador apropiado de enchufe de la red y conecte el enchufe del cable al enchufe de entrada de potencia del cargador.

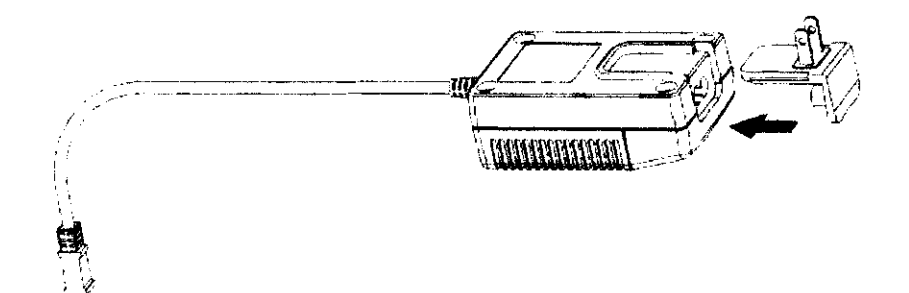

Conecte el cargador de litio enchufándolo a una salida de la red. Coloque el bloque de pilas de reserva o casco en el cargador de litio, tal como se indica.

JOSE LUIS PUPPO **J** - **TECNIVISION** UPPO **TECNIVISION** 

 $6<sub>mn</sub>$ 

ſ

6 mm

Carga

55 mm min.

 $\overline{\text{max}}$ 

 $\overline{\mathrm{max}}$ 

CHRISTIAN CHRISTIAN FAPASIAN K. DIRECTOR TECNICO

5306

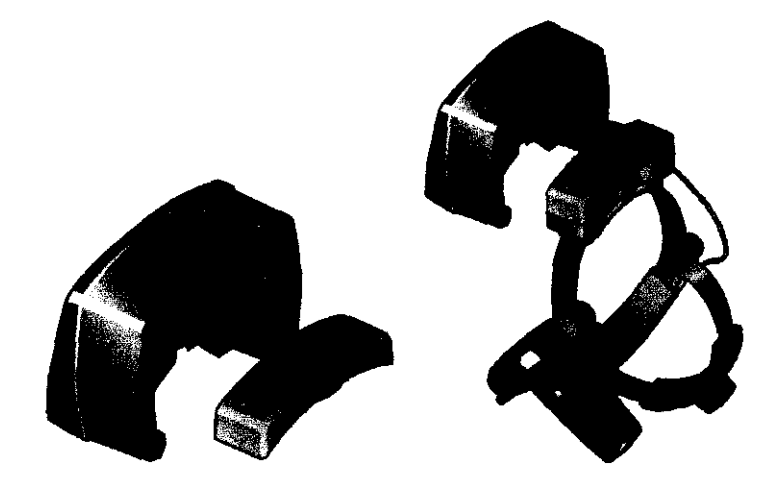

### Pilas de litio

LED centelleante - Las pilas requieren carga.

### Punto de carga

Sin LED - Pilas plenamente cargadas.

LED centelleante - Carga a fondo.

LED sólido - Carga rápida.

Podrá utilizarse el bloque de pilas en cualquier momento durante el ciclo de carga. Al volver a colocarlo en el cargador, se reanudará automáticamente la carga del bloque. La dirección de la flecha del cargador indica cuál es la pila que se está cargando.

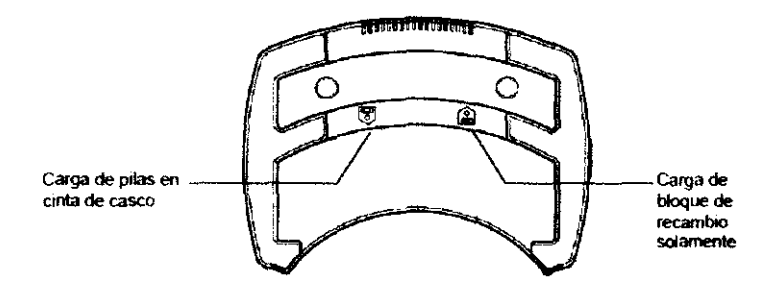

### Ciclo de carga

La carga completa del bloque de pilas del oftalmoscopio indirecto requerirá unas dos horas.

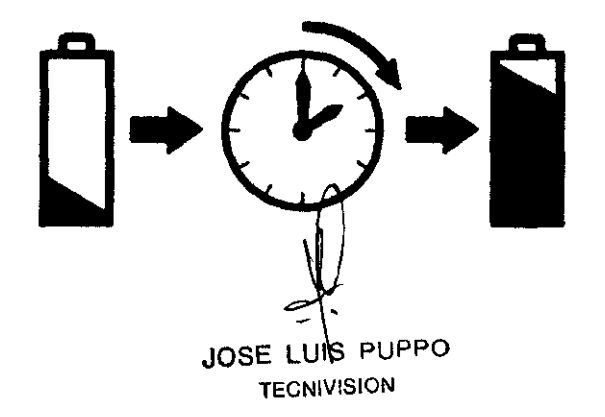

CHRISTIAN PASIAN K. FARMACEUTICO DIRECTOR TECNICO M.N. Nº 13.323

 $530j$ 

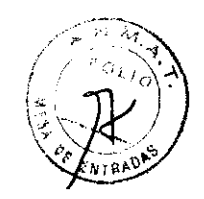

A plena potencia, la duraáón de las pilas será de 1 hora, aproximadamente. La carga de las pilas de repuesto requerirá 4 horas.

### Para el modelo All Pupil II

### **Ajuste correcto y cómodo del casco**

Adapte los ajustadores delantero y trasero (A y B) de forma que el oftalmoscopio indirecto se encuentre cómodamente soportado, tal como se indica en las figuras 1 y 2.

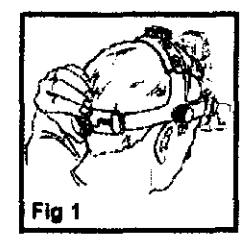

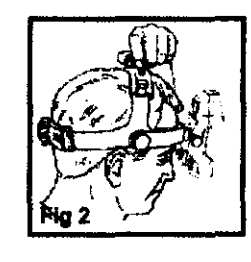

Coloque la barra frontal (E) de manera que la caja de visión se halle en el eje óptico. Será posible situar correctamente la barra frontal aflojando los ajustes correspondientes (F). Una vez que la barra se encuentre en la posición correcta, se procederá a asegurarla (F), tal como se indica en la Fig. 3.

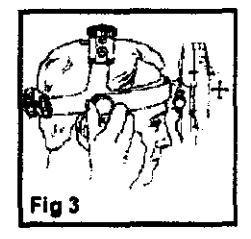

Sitúe el oftalmoscopio AlI Pupil II lo más cerca posible de los ojos, de forma que pueda conseguirse el mayor campo posible (Fig. 4), utilizando para ello el ajuste de bisagra (O), tal como se indica en la Fig. 5.

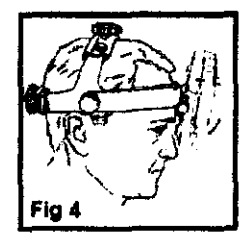

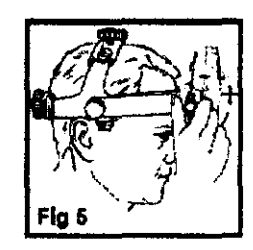

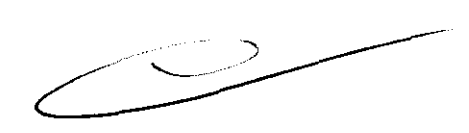

### **Ajuste de la distancia interpupilar**

Dada la disociación existente en los ojos, debe prestarse particular atención para conseguir que el equipo óptico se encuentre correctamente situado delante de cada ojo, debiendo colocarse siempre el selector de abertura al mayor espacio iluminado posible.

**JOSE LUIS PUPPO TECNIVISION** 

CHAISTANE **PAPASIANK.** RECTOR TECNICO '\.11 "J. 1\1" 13 ~?3

## 530 G

 $\mathbb{C}\setminus J\bigwedge J$ 

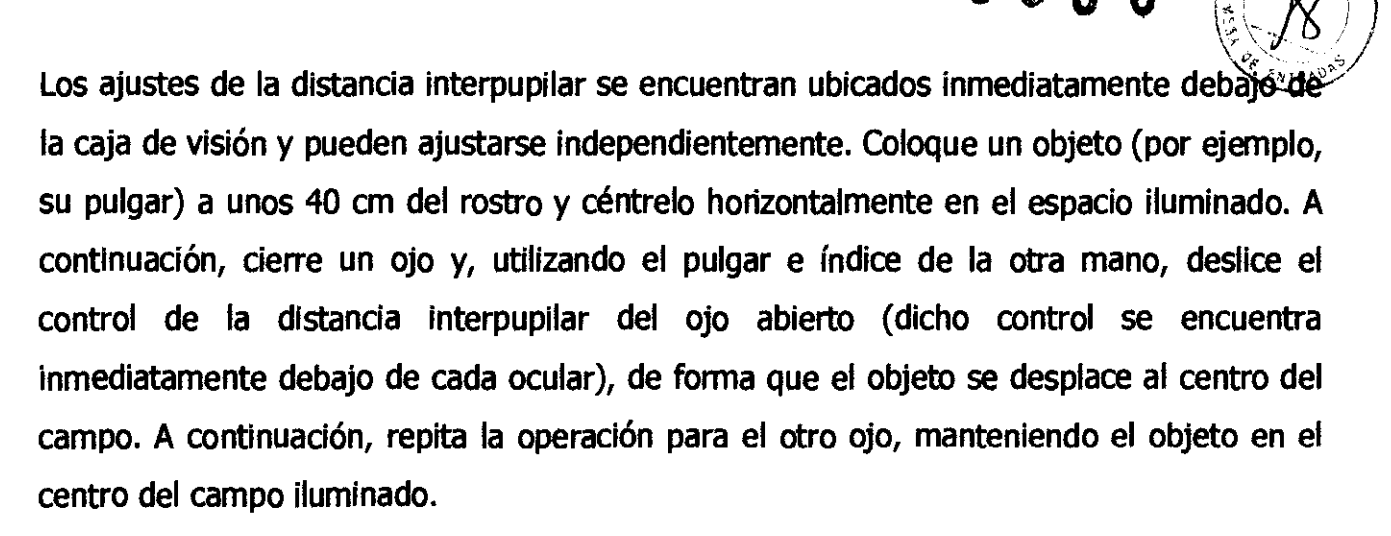

### Obtención de una imagen fundida

Verifique que obtiene una **imagen fundida,** de acuerdo con lo siguiente:

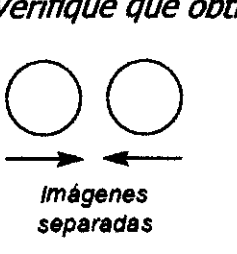

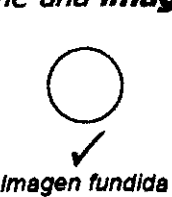

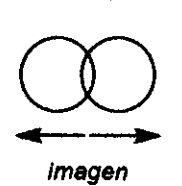

Imágenes separadas

superpuesta

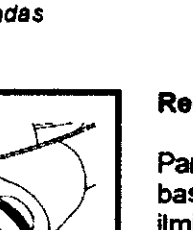

Reostato del casco

Para regular la intensidad luminosa, bastará con girar el reostato a la ilminación deseada.

### Ajuste de la altura del espejo

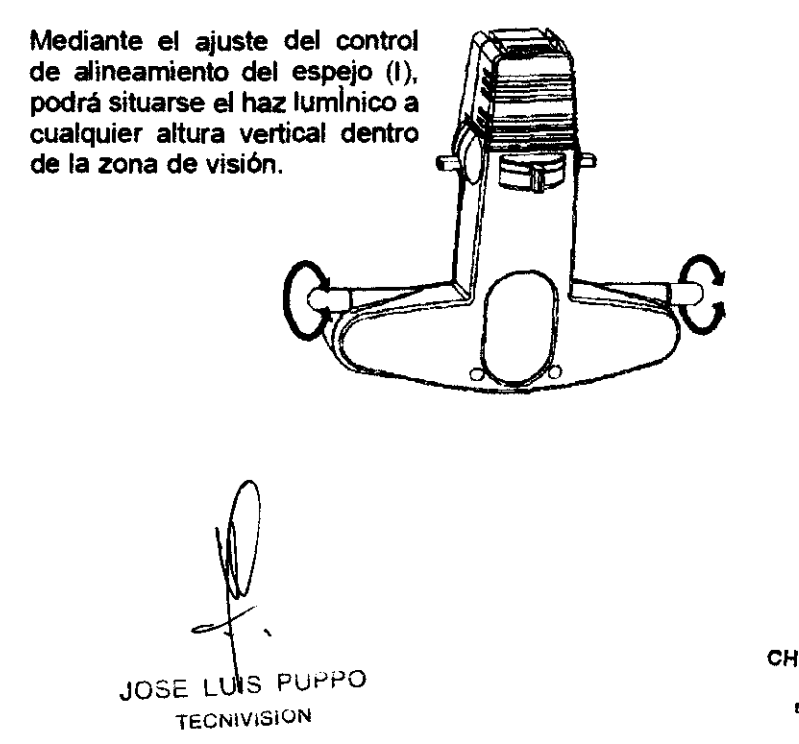

CHRISTIAN E PAPASIAN K.

DIRECTOR TECNICO M N, N° 13.323

### Selección de la palanca de control de abertura

La palanca reguladora de la abertura (G) cambia el tamaño de la abertura, con lo que es' pOsible ver a través de pupilas grandes, medias o pequeñas.

Seleccione la abertura amplia, media o pequeña mediante el ajuste de la palanca de izquierda a derecha: pequeña - media - grande.

Abertura grande - Apropiada para un examen general, a través de pupilas plenamente dilatadas.

Abertura media - Contribuye a reducir los reflejos, cuando la investigación se realiza a través de una pupila parcial o defidentemente dilatada (3 mm). Esta abertura es también ideal para una inspecdón más precisa de detenninadas zonas del fundus. Abertura pequeña - Ideal para pupilas pequeñas no dilatadas.

Filtros incorporados

11.

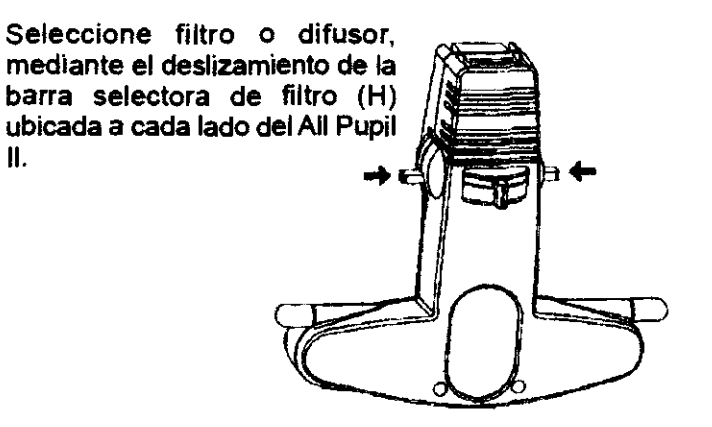

Filtro sin rojo - Este filtro reduce la luz roja y, consiguientemente, muestra los vasos sanguineos en color negro, contra un fondo oscuro.

Difusor - Proporciona haces luminicos extraanchos, que pueden utilizarse con todos los tamaños de abertura.

El instrumento proporciona protección contra la luz UVjIR

**Accesorios** 

JOSE LUIS PUPPO **TECNIVISION** 

CHRISTIAN BY APASIAN K. **FARMACEUTICO**<br>DIRECTOR TECNICO M N, N° 13.323

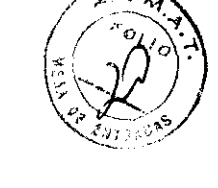

### **Espejo didáctico**

El montaje del espejo didáctico se realiza de la siguiente manera:

**A.** Quite los tornillos del panel situado debajo de la ventana frontal, utilizando para ello el destornillador suministrado con el equipo. (fig 6)

1. Coloque la barra de montaje con el pasador hacia la derecha, asegurándola con los tornillos que se extrajo en el paso (A) (Fig. 7). Tras haber deslizado el espejo didáctico en el pasador de la barra de montaje, será poSible subirlo y bajarlo.

2. Cuando se quiera quitar el espejo, se deslizará hacia la derecha del pasador, colocándolo en su caja respectiva y dejando la barra de montaje en posición.

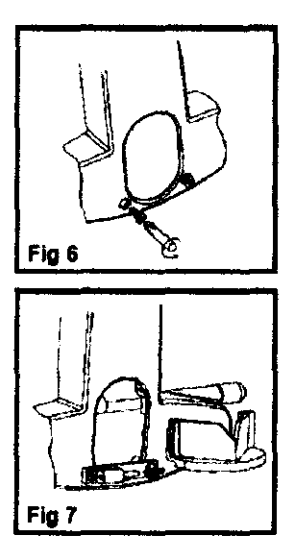

**B.** Si se desea que el espejo didáctico se mantenga en posición, por razones de seguridad,

deberá procederse de la manera siguiente:

1. Una vez que se hayan qUitado los tornillos, tal como se indica en la Fig. 6, se colocará la barra de montaje y se sustituirá únicamente el tornillo del lado izquierdo. A continuación, se colocará el espejo didáctico, tal como se indica en la Fig. 7.

2. Con el espejo didáctico hacia abajo, deslícelo hacia la derecha, de forma que se revele el agujero de fijación. A continuadón, asegure la barra de montaje con la arandela especial y tornillo de cabeza troncocónica proporcionado (Fig. 8).

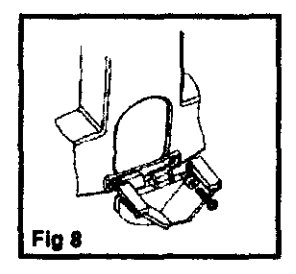

3. Sitúe de nuevo el espejo didáctico en su posición central.

4. En adelante, solamente será posible quitar el espejo didáctico removiendo el tomillo. Guarde el destornillador por si lo necesita en el futuro.

### **Protectores de oculares**

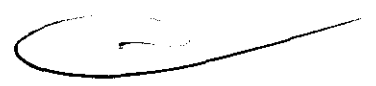

Los protectores suministrados llevan rebordes de caucho para evitar que se rayen las lentes. Cuando se desee utilizarlos, bastará con colocarlos encima de los oculares.

**JOSE LUIS PUPPO TECNIVISION** 

CHRISTIAN E. PAPASIAN K.<br>FARMACEUTICO **DIRECTOR TECNICO** M N. N° 13.3??

### **Lentes planas**

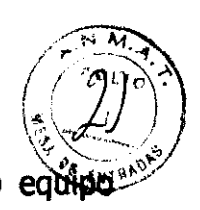

Si bien el equipo All Pupil II de Keeler se suministra con lentes de  $+2D$  como equipo estándar, se dispone de lentes planas, sí así se desea.

### **Cubiertas ExpressiOn**

Se dispone de una serie de cubiertas frontales de distintos colores para su oftalmoscopio indirecto. Cuando desee colocar la cubierta sobre su equipo, bastará con meterla hasta que los pequeños dips laterales e inferiores encajen en las ranuras de la moldura principal, tal como se indica en el diagrama adjunto.

Cerciórese de que la cubierta se encuentra correctamente montada, de conformidad con las instrucciones, antes de su uso. **EVÍTESE UTILIZAR LA CUBIERTA DURANTE CUALQUIER PROCEDIMIENTO QUIRURGICO.** 

### **Cambio de bombillas**

PRECAUCIÓN: Es posible que, tras un uso prolongado del equipo, la bombilla esté muy caliente. Debido a ello, deberá desconectarse el instrumento del suministro eléctrico y esperar a que se enfríe la bombilla. A continuación, se quitará la bombilla de la parte trasera del instrumento y se insertará una nueva, cerciorándose de que la davija de la bombilla se alinea con la abertura, antes de meterla bien en posición.

PRECAUCION - EVITESE QUITAR LA BOMBILLA MIENTRAS ESTE CALIENTE.

Para el modelo SPECTRA PLUS

**Montaje y utilización** 

 $-\int$  , JOSE LUIS<sup>I</sup> PUPPO **TECNIVISION** 

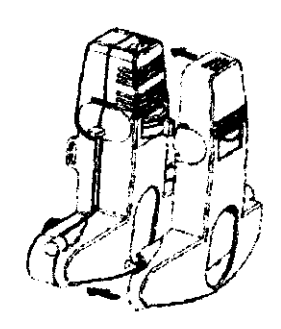

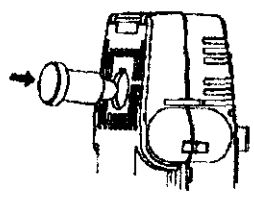

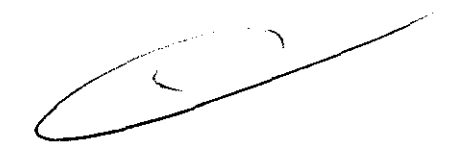

CHRISTIAN & PAPABIAN K. D'RECTOR T<sup>e t</sup>alco.<br>M N, N° 13 323

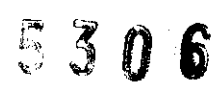

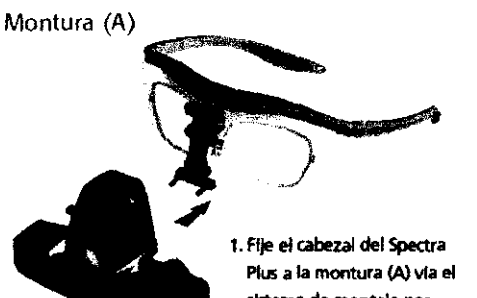

sistema de montaje por pasador según se muestra.

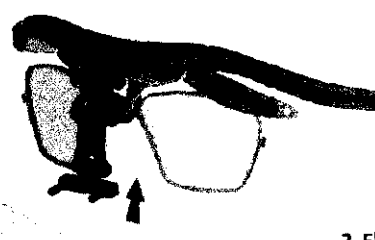

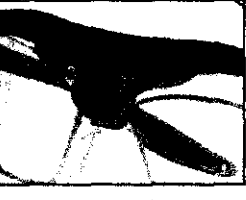

Visor protector en la posición correcta

2. El visor protector se coloca empujándolo en su sitio, según se muestra.

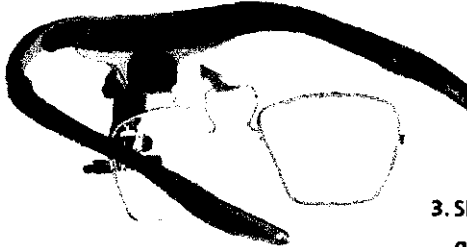

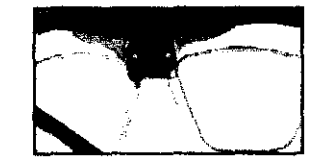

Montura de lentes graduadas en la posición correcta 3. Si es necesario, la montura para lentes

graduadas se coloca según se muestra.

Montura (A)

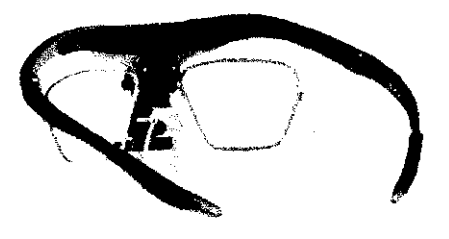

4. Para ajustar el puente de la nariz, haga girar la leva de bloqueo a una posición, según se muestra arriba, para liberarlo y luego deslizarlo a la posición requerida.

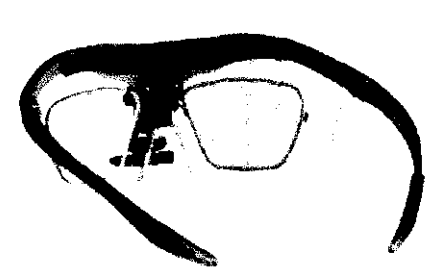

5. Bloquee el puente de la nariz en su sitio girando la leva de bloqueo a una posición, según se muestra arriba.

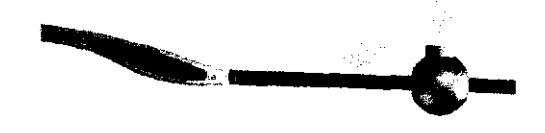

6. Para fijar la montura a la cabeza del usuario de forma segura, deslice el fiador indicado a una posición confortable.

### Mando selector de filtro (B)

Es posible seleccionar diferentes filtros deslizando la palanca (B) en la dirección de las fiechas.

JOSE LUIS PUPPO **TECNIVISION** 

N K **CHRIS** ÉV TCP T  $N1$  $N$   $N^{\frac{1}{2}}$  13.51.7

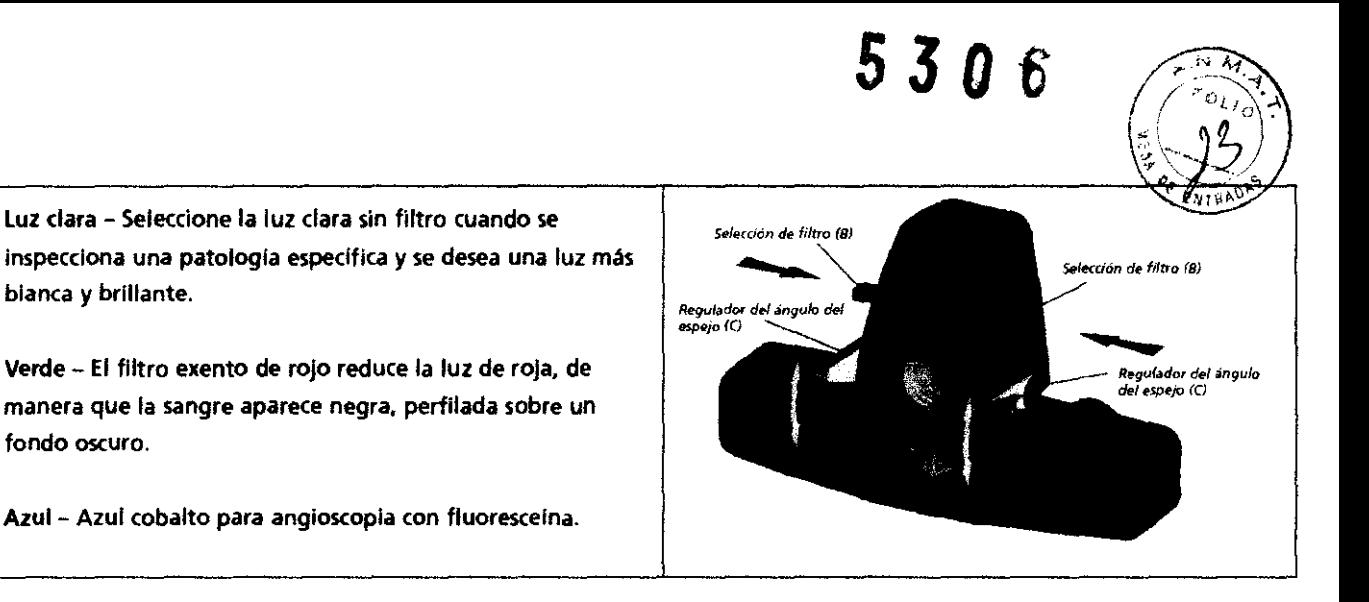

### **Regulador del ángulO del espejo (C)**

La luz se coloca verticalmente en el campo de visión por la rotación de las palancas (C) situadas a cada lado del bloque binocular.

### **Regulador de la distancia interpupilar (E)**

Debido a que los ojos están disociados, es esencial prestar un cuidado especial para asegurarse de ajustar correctamente la óptica (OCUlares) delante de cada ojo.

Coloque un objeto, el pulgar por ejemplo, aproximadamente a 40cm de la cara y céntrelo horizontalmente en la mancha luminosa. A continuación, cierre un ojo. utilizando el pulgar y el índice de la otra mano, deslice el regulador de la distancia interpupilar (E) del ojo abierto (situado directamente debajo de cada ocular) de forma que el objeto se mueva al centro del campo, manteniendo el objeto en el centro de la mancha luminosa. Repita para el otro ojo.

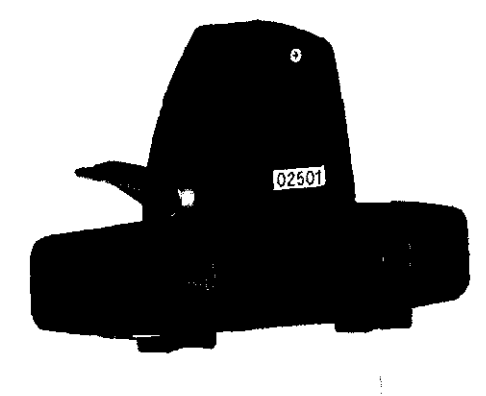

## **Fuentes de alimentación - Batería de litio Instalación del enchufe**

 $\ddot{\phantom{0}}$ JOSE LUIS PUPPO **TECN!VISION** 

CHRISTIAN E PAPASIAN K. **PARMACEUTICO**<br>DIRECTOR TECNICO M N. Nº 13.323

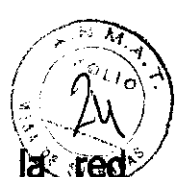

Reemplace la tapa de cierre con el adaptador de enchufe de la re apropiado, si fuese requerido, utilice un conector lEC 60320 TIPO 7 (no provisto).

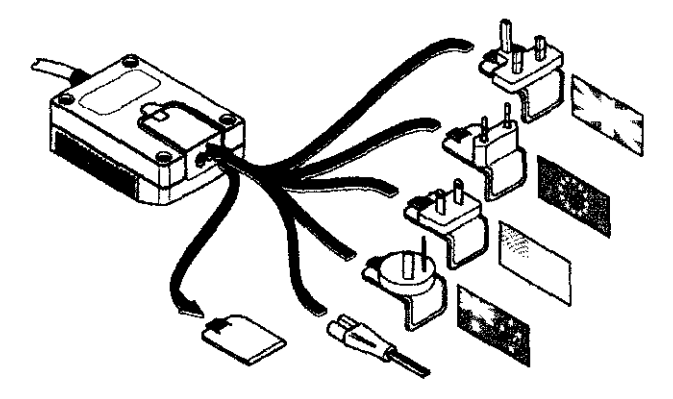

### Carga de la batería

Conecte la clavija del cable al zócalo de entrada de potencia situado en el lado del cargador.

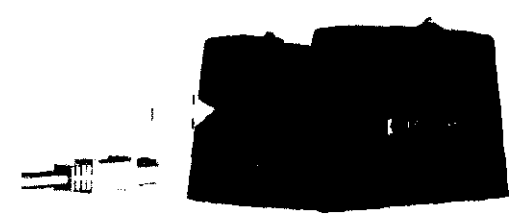

Apague la batería. El LEO verde indica que la unidad de almacenamiento de carga está encendida.

Coloque la batería en el receptáculo de carga según se indica más abajo. Un LEO amarillo indica el estado de carga de la batería:

• LEO verde Unidad de almacenamiento de carga encendida C' LEO amarillo apagado Baterla cargada

LEO amarillo intermitente carga lenta LEO amarillo continuo Carga rápida

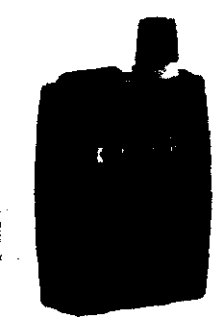

la baterfa puede usarse en cualquier momento durante el ciclo de carga y reanudará la carga cuando se vuelva a colocar en el cargador.

JOSE LUIS PUPPO

CHRISLIAN E. PAPASIAN K. **FARMACEUTICO** DIRECTOR TECNICO M.N, N" 13.323

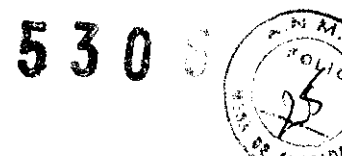

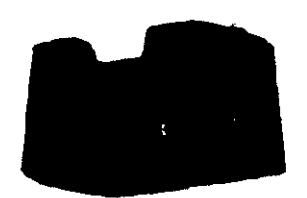

### **Tiempo de carga**

La batería tardará aproximadamente 3 horas en cargarse completamente. La batería durará aproximadamente 4 horas en potencia máxima.

Encienda la iluminación haciendo girar el botón de graduación de luz en sentido antihorario.

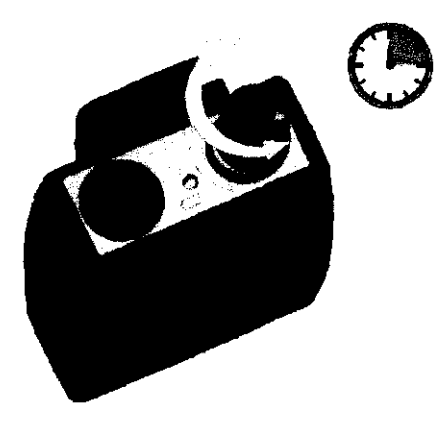

Un LEO amarillo indica el estado de carga de la batería según se indica a continuación:

LED amarillo intermitente La bateria requiere carga

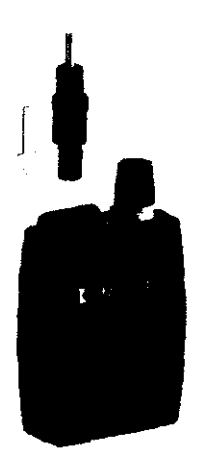

Introduzca el conector en el zócalo según se muestra.

### **Presilla para el cintur6n**

La presilla para cinturón sirve para las personas que prefieran colgarse la unidad al cinturón.

Para el modelo Vantage Plus **Montaje y utilización Ajuste de la cinta craneal Ajuste confortable** 

> **JUSE LUIS PUPPO TECNIVISION**

**CHAN E, PAPABIAN K.**<br>FARMACEUTICO **D'''I!CTOR** TECNICO M.N. N° 13.323

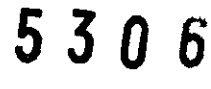

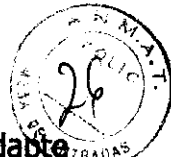

Ajuste el tamaño (A) fig.1 y la altura (B) fig.2, de modo que el instrumento se adapte cómodamente al perímetro y parte superior de la cabeza.

### Alineación del ángulo del oftalmoscopio

Para obtener una alineación vertical de los oculares y el bloque binocular (O), regule la altura de la banda frontal metálica exterior (C), si fuese necesario, por medio de los botones de regulación de la tensión de la banda frontal (D) situados en los laterales del casco (fig. 3).

Coloque el bloque binocular (O) lo más cerca posible de los ojos o las gafas para asegurar un campo de visión máximo. Afloje ligeramente el botón de reguladón del ángulo del oftalmoscopio (E) para permitir el ajuste, y apriete cuando se encuentre en posidón, como se indica en (fig. 4).

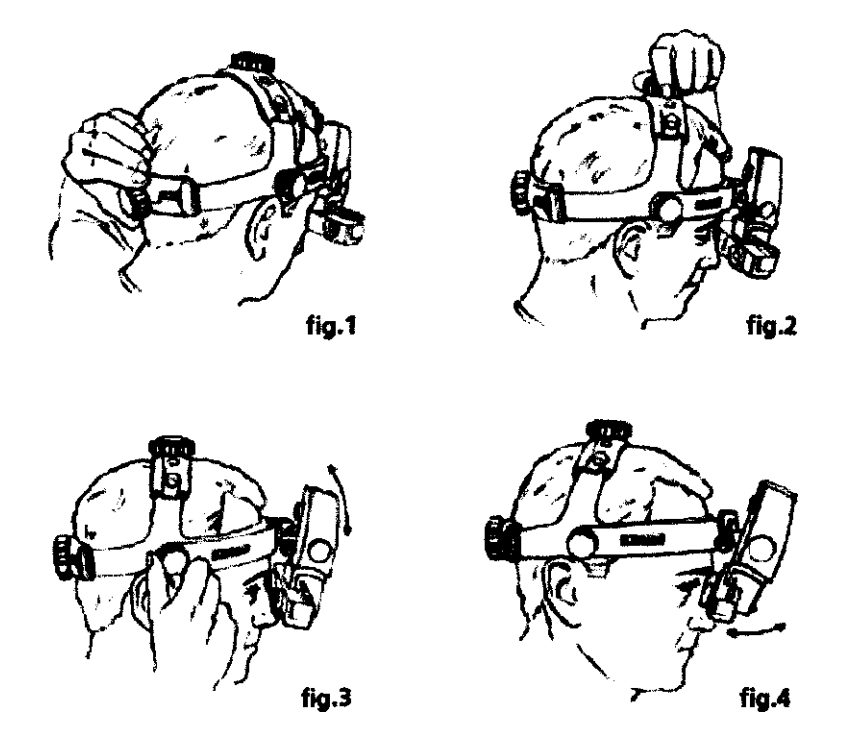

 $\epsilon$ 

### Regulador de la distancia interpupilar (S)

Debido a que los ojos están disociados, es esencial prestar un cuidado especial para asegurarse de ajustar correctamente la óptica (oculares) delante de cada ojo.

Ajuste siempre la palanca de selecdón de apertura (H) a la mancha luminosa grande para este procedimiento.

JOSE LUIS PUPPO **TECNIVISION** 

CHRISTIXNE, PAPASIAN K.

**FARMACEUTICO** DIRECTOR TECNICO M.N. N° 13.323

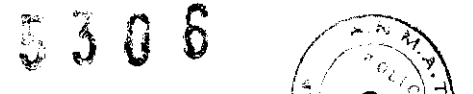

 $(\epsilon \rightarrow 2)$ Coloque un objeto, el pulgar por ejemplo, a 40cm aproximadamente de la cara y céntrele<br>Coloque un objeto, el pulgar por ejemplo, a 40cm aproximadamente de la cara y céntrele horizontalmente en la mancha luminosa. A continuadón, cierre un ojo. Utilizando el pulgar y el índice de la otra mano, deslice el regulador de la distanda Interpupilar (S) del ojo abierto (situado directamente debajo de cada ocular), de modo que el objeto se mueva al centro del campo, manteniendo el objeto en el centro de la mancha luminosa. Repita el procedimiento para el otro ojo.

### **Obtenci6n de una imagen fundida**

Asegúrese de obtener una imagen fundida singular, como se Indica a continuación:

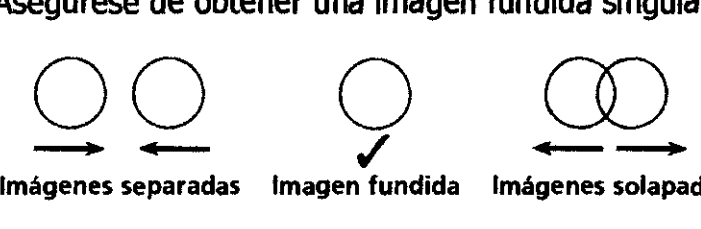

solapadas

### **Regulador del ángulo del espejo (l)**

La luz se coloca verticalmente en los dos terdos superiores del campo de visión haciendo girar el husillo (J) situado a cada lado del bloque binocular.

### **Interruptor frontal de graduacl6n de luz (T)**

Encienda la iluminación haciendo girar el interruptor frontal de graduación de luz (T) en sentido antihorario.

CHRSTIANE. PAPASIAN K. **DIRECTOR** TECNICO M.N. **N°** 13.323

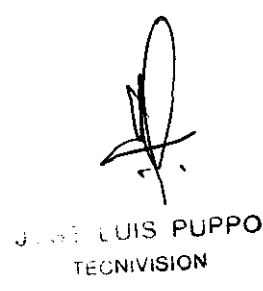

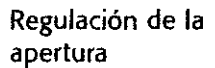

Palanca de selección de apertura (H)

Haciendo girar el botón (H), se pueden seleccionar aperturas diferentes.

El Vantage Plus de Keeker tiene 3 aperturas luminosas que ofrecen una estereopsis máxima. Cuando se selecciona la apertura, la Iluminación y los espejos de visión se ajustan automáticamente para asegurar una estereopsis máxima.

> *Los espe¡os se*  desplazari hacia delante! *hada atrás cuando* SE'

### Palanca de selección de filtros (1)

Haciendo girar la palanca (1), se pueden seleccionar diferentes filtros.

-

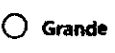

la mancha luminosa grande, redonda y homogénea es adecuada para las exploraciones rutinarias con pupilas totalmente dilatadas. En esta posición, e espejo permanece en la posición avanzada y las ópticas divergen.

### o Intennedia

La mancha luminosa intermedia reduce los reflejos cuando atraviesa una pupila poco o parcialmente dilatada (3m m). También es ideal para la inspección más próxima de determinadas áreas del fondo del ojo. El espejo y las óptkas permanecen en la posición central.

### O Pequeña

Esta mancha luminosa es ideal para pupilas pequeñas no dilatadas. El espejo se mueve hacia atrás y las ópticas convergen automáticamente.

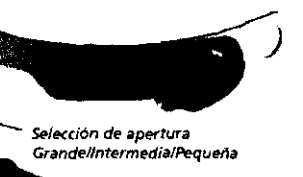

Ajuste del ángulo de *ilumlladon* 

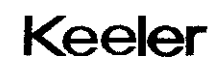

# Círculo azul<br>• Filtro azul co<br>• Circulo azul co

Filtro azul cobalto para angloscopia con fluorescelna.

### o Circulo blanco

luz dara - Seleccione Ja luz dara sin filtro cuando se Inspecciona una patologia especifica y se desea una luz más blanca y brillante.

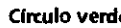

### Círculo verde

Filtro exento de rojo - este filtro reduce la luz roja, de forma que la sangre parece negra, recortada sobre un fondo oscuro.

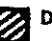

### **22 Difusor**

Este haz extra ancho singular de luz difusa permite una técnica más relajada durante exploraciones más difíciles del fondo del ojo. Esta apertura podrla resultar especialmente útil para los principiantes, dado que Ja alineación entre el casco, las lentes condensadoras y la pupila, para obtener una imagen de lente completa, no es tan critica como con el haz convencional.

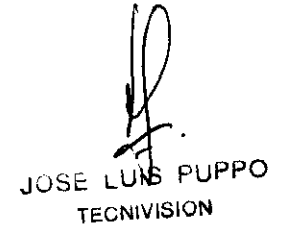

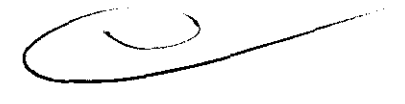

CHRISTIAN E. PAPASIAN K.

DIRECTOR TO "NICO W. Nº 13502

5306

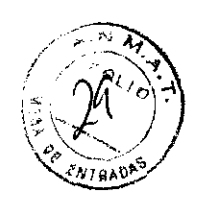

### Colocación de la lente HiMag™ (M) y del espejo de instrucción (N)

Para colocar la lente HiMag™, empújela simplemente delante de la ventana, tal como se indica en el diagrama.

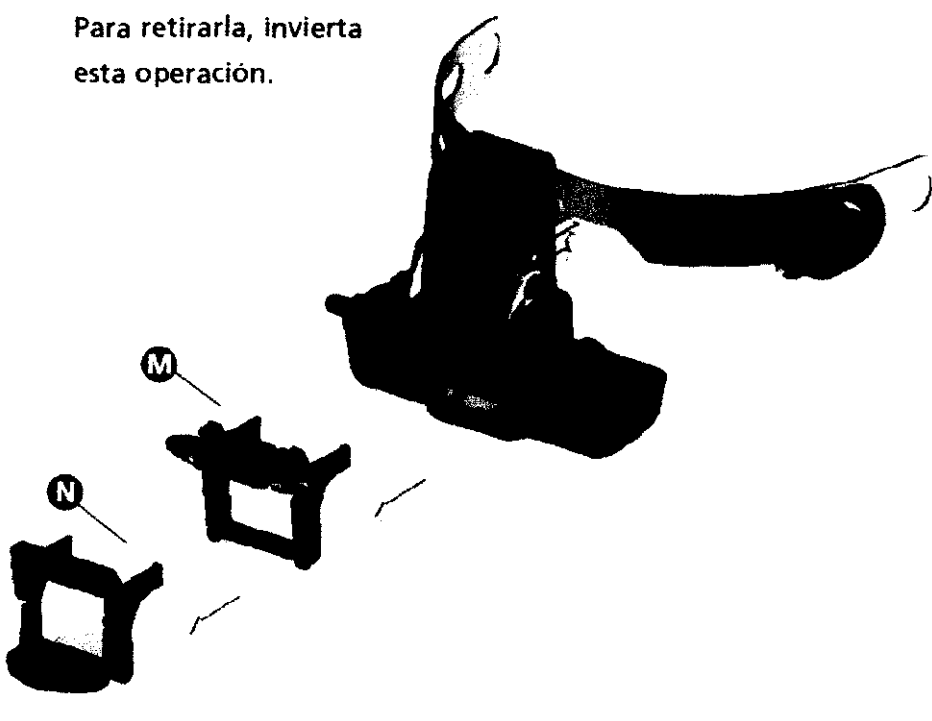

### Protectores de goma

Los protectores de goma se suministran para proteger las gafas y se han fabricado de goma para evitar las abrasiones. Para usarlos, colóquelos simplemente sobre los oculares.

### Lentes planas

El Vantage Plus de Keeler se suministra con lentes de +2 dioptrías estándar. Si se " prefiere, se pueden suministrar lentes planas que se instalan tal como se indica en la fig. 5.

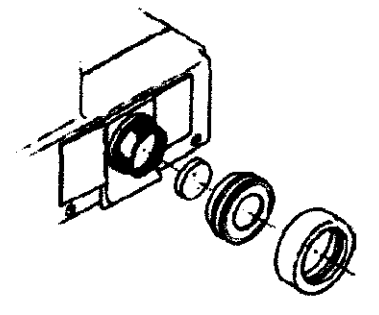

fig.5

### Depresores esclerales

Los depresores esclerales permiten observar la ora serrata.

**Reemplazo de** 

JOSE LUIS PUPPO **TECNIVISION** 

 $\supset$ 

CHRISTAN-E. PAPASIAN K. FARMACEUTICO DIRECTOR TECNICO M N. N° 13.3?3

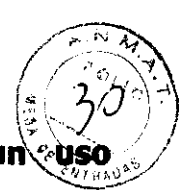

Precaución: La bombilla se puede calentar mucho después de prolongado,

Deje enfriar la bombilla y desconecte el instrumento del suministro eléctrico. Retire la bombilla de la parte posterior del instrumento e introduzca una nueva, asegurándose Que la chaveta de la bombilla esté alineada con la apertura e introducida de forma segura.

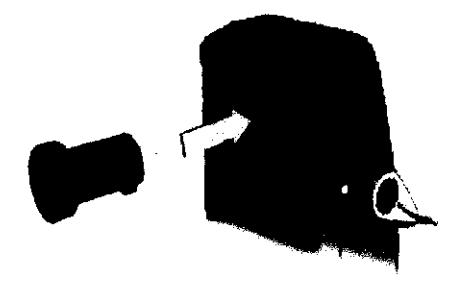

### Fuentes de alimentación inalámbricas - Ión de litio extraplana

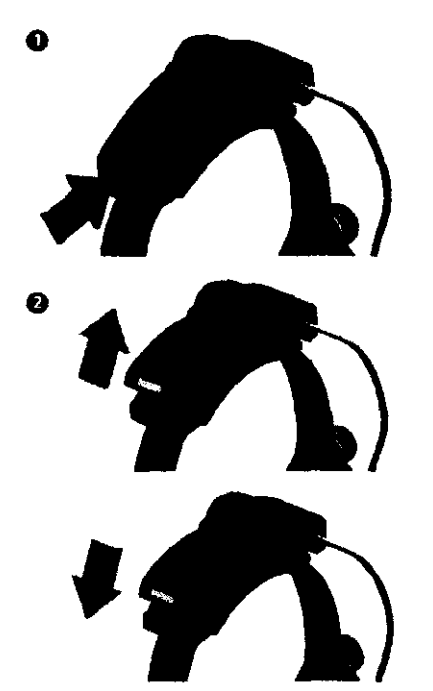

Colocación/reemplazo de  $\qquad \, \bullet$ la batería

- 1. Libere la baterla oprimiendo el interruptor de liberación. según se Indica. y levante la baterfa del soporte.
- 2. Para introducir una bateria nueva, coloque la baterfa en el soporte hasta que esté engranada a fondo.

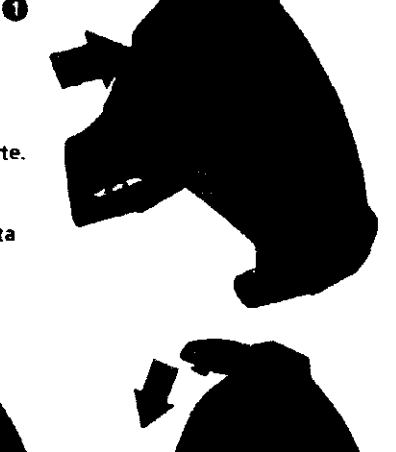

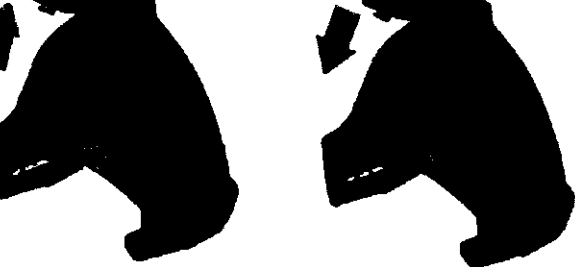

CHRISTIAN E. PAPASIAN K. FARMACEUTICO OIRECTOR TECNICO<br>M N, N° 13.573

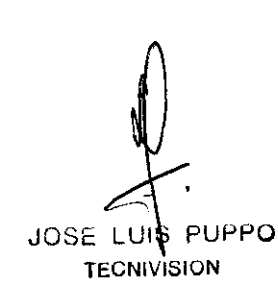

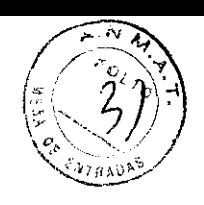

### Colocación/reemplazo de la batería

- 1. Libere la baterla oprimiendo el interruptor de liberación, según se indica, y levante la batería del soporte.
- 2. Para introducir una batería nueva, coloque la baterla en el soporte hasta que esté engranada a fondo.

 $\boldsymbol{\Theta}$ 

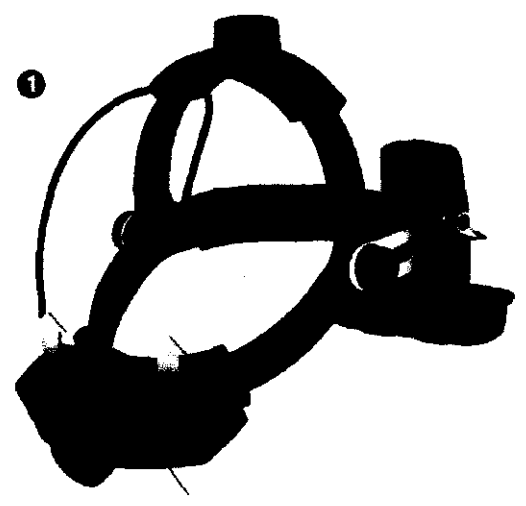

Pulsar el interrupfor de liberación

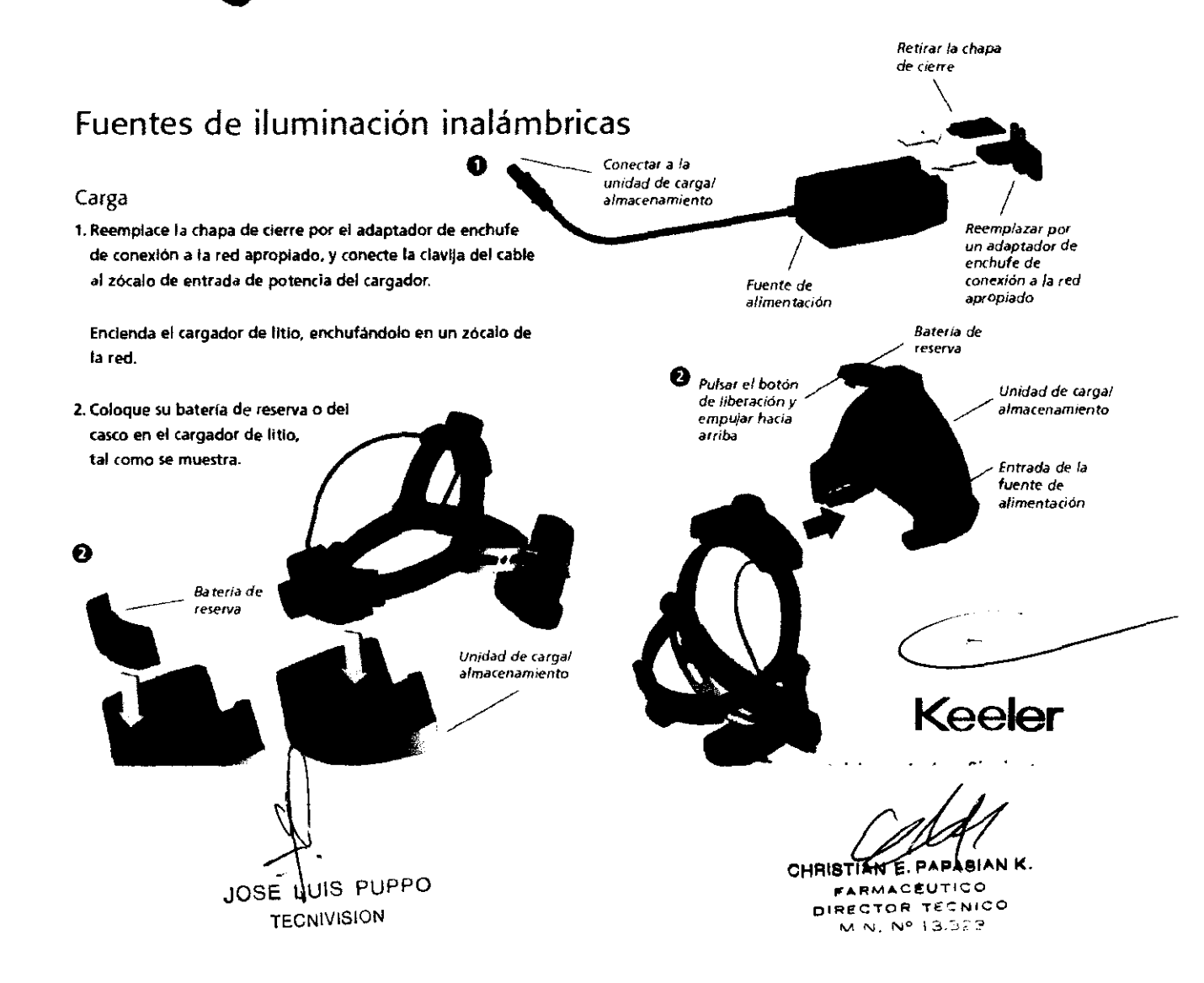

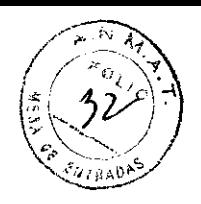

### Fuentes de alimentación inalámbricas

Soporte de la batería de la cinta craneal LED intermitente - La bateria necesita carga.

### Unidad de carga

Sin indicador - La batería está totalmente cargada. Indicador Interrrntente - carga de relleno. Indicador continuo - Carga raplda.

La batería puede usarse en cualquier momento durante el ciclo de carga y la carga se reanudara automáticamente cuando vuelva a colocarse la batería en el cargador.

La dirección de la flecha en el cargador Indica qué baterla se está cargando.

## Ión de litio extraplana estándar Cargando la bateria de reserva Cargando la bateria de la cinta craneal Cargando la bateria de reserva solamente Cargando la batería de la cinta craneal

### Fuentes de alimentación inalámbricas

Litio

### Ciclo de carga - Ión de litio extraplana La batería conectada al oftalmoscopio indirecto tardará

aproximadamente *1*<sup>1</sup>*12* horas en cargarse completamente.

A una potencia maxima, la baterla durará aproximadamente 1 hora.

la batería de reserva tardará *1'12* horas en cargarse.

### Ciclo de carga - Litio estándar

La baterla conectada al oftalmoscopio Indirecto tardará aproximadamente 2 horas en cargarse completamente.

A una potencia máxima. la baterla durará aproximadamente 2 horas.

la baterla de reserva tardará 4 horas en cargarse.

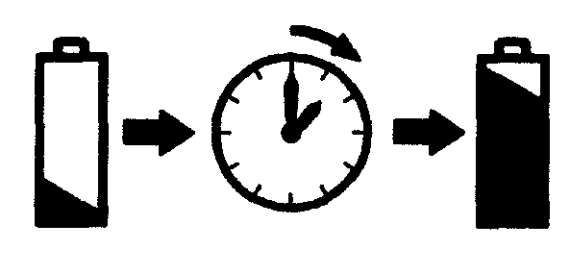

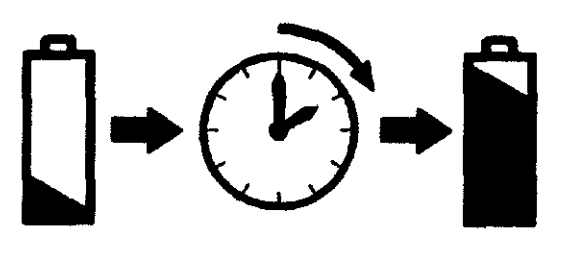

CHRISTLAN E. PAPASIAN K. FARMACÉUTICO DIRECTOR TECNICO M.N. N° 13.323

**JUSE LUIS PUPPO** 

**TECNIVISION** 

5306

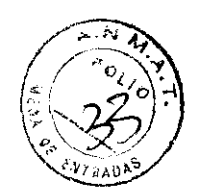

## Fuentes de alimentación inalámbricas

### Montaje en pared

Utilice el documento con plantilla provisto para señalar la posición del cargador y los agujeros para taladro.

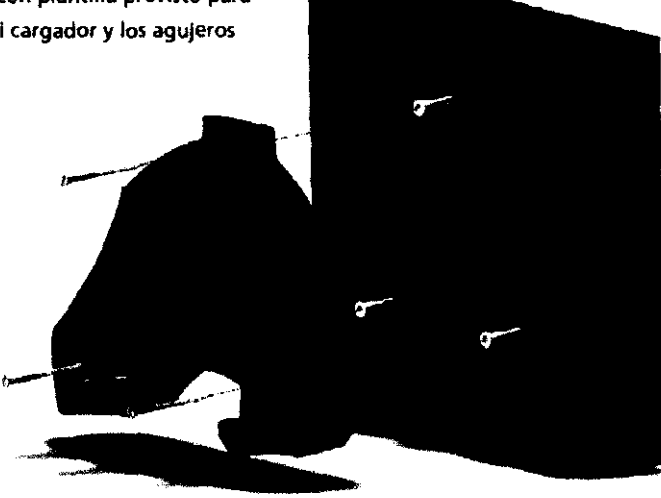

### Fuentes de alimentación inalámbricas

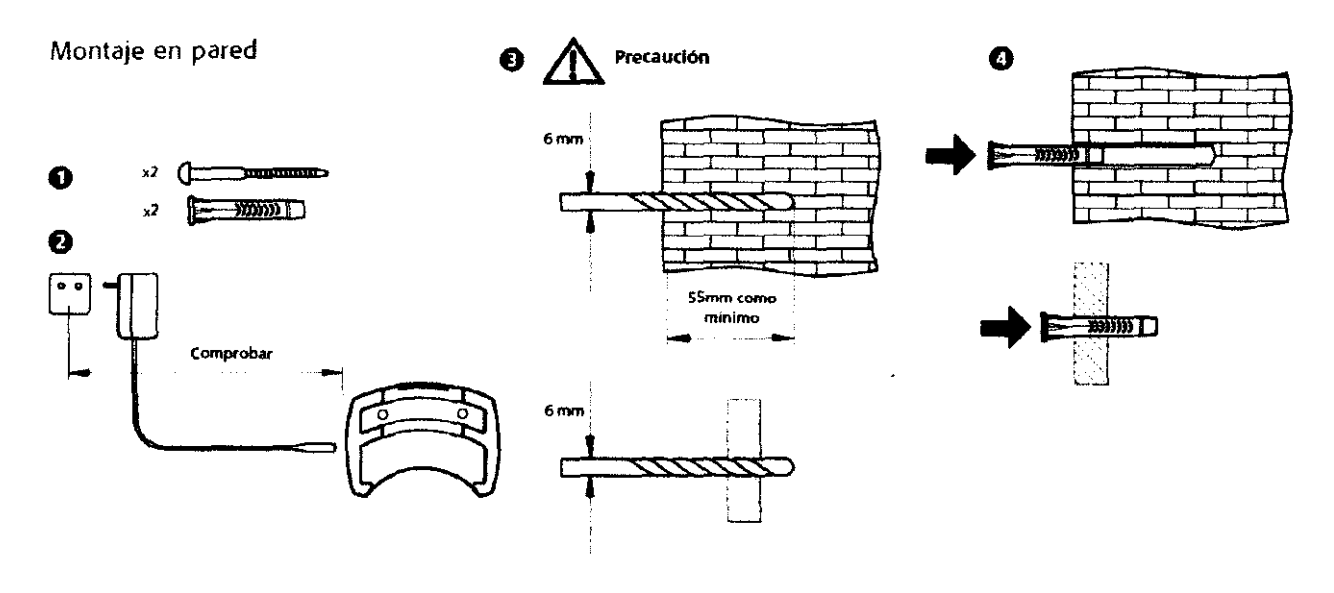

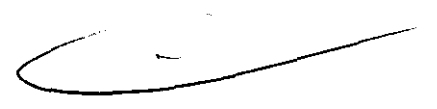

**FE. PAPASIAN K CHRISTIKE FARMACEUTICO** DIRECTOR T' NICO M.N. Nº 13.323

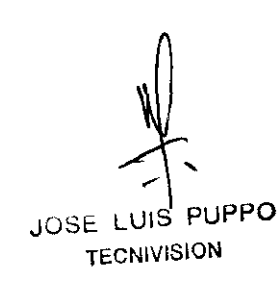

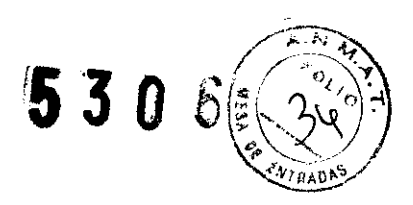

### Datos técnicos

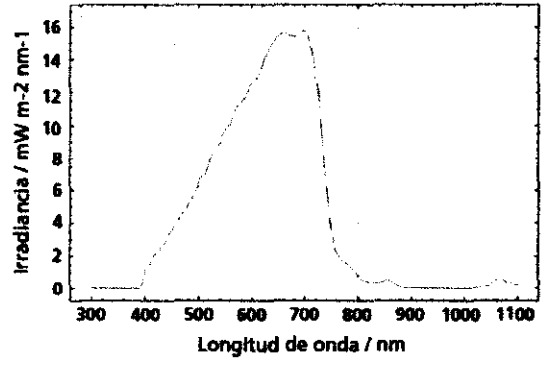

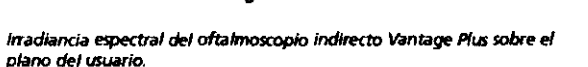

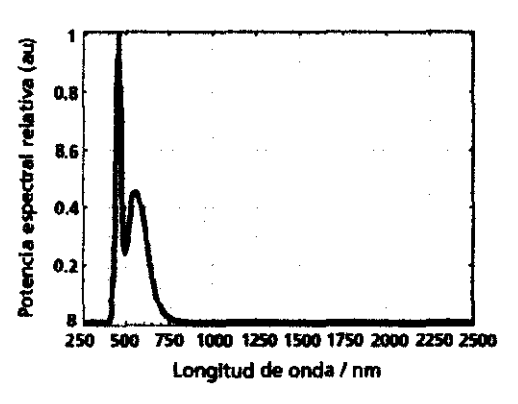

Irradiancia espectral del oftalmoscopio indirecto Vantage Plus LED sobre el plano del usuario

### Para el modelo VANTAGE PLUS DIGITAL

Asegúrese de que su PC o portátil cumple con los requisitos mínimos de hardware; unas especificaciones de PC o portátil menores que las descritas pueden tener como resultado un rendimiento inadecuado.

### REQUISITOS MÍNIMOS DE PC

CPU: Procesador Intel Core 2 Duo a 2.33 GHz o superior

Memoria: 1 GB RAM o superior

Puerto USB: 2.0

Sistema operativo: Microsoft Windows XP Service Pack 2 o superior

Velocidad de disco duro: 5400 rpm o superior Direct X 9.0c o posterior

### **NO SOPORTADO POR WINDOWS VISTA**

IMPORTANTE: ESCOJA UN PUERTO USB DEDICADO PARA INSTALAR LA CÁMARA. SI CONECTA LA CÁMARA A UN PUERTO USB DIFERENTE, TENDRÁ QUE VOLVER A INSTALAR **LOS DRIVERS.** 

### Guía de configuración del hardware

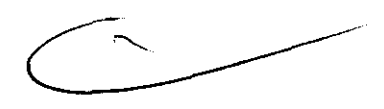

Necesitará los siguientes elementos para completar la configuración del hardware:

1 x oftalmoscopio digital Vantage Plus

 $1 \times$  cable USB de 5 metros

1. Empiece por desenvolver estos artículos del kit para iniciar el montaje del hardware.

JOSE LUS PUPPO **TECNIVISION** 

**ÍSIAN K. FARMACEUTICO** DIRECTOR TECNICO M.N. Nº 13.323

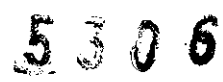

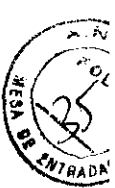

2. Pase el cable mini USB (el más pequeño de los dos extremos) por el portacables desenganchándolo, pasando el cable y volviéndolo a enganchar tal como se muestra en la Figura 1.

3. A continuación, conecte el cable mini USB a la ranura mini USB COmo puede ver en la Figura 2.

4. Ha completado el montaje del hardware; ahora está preparado para empezar la configuración del software.

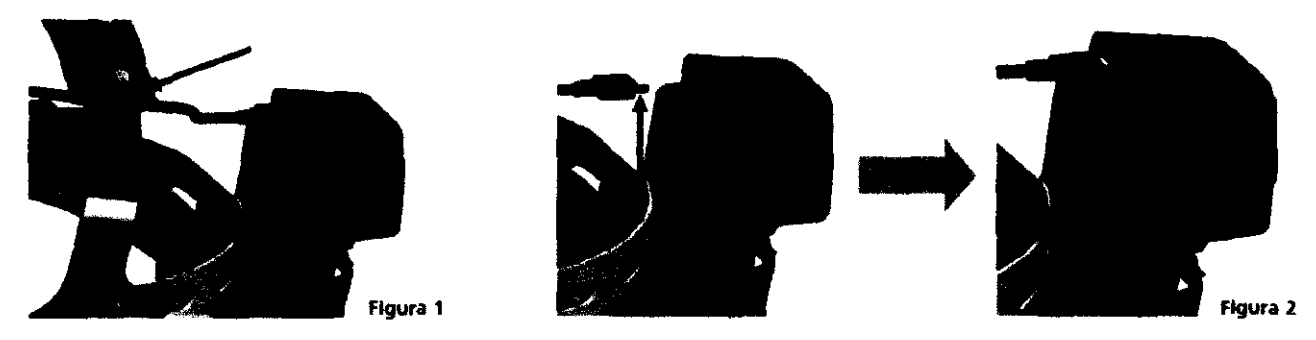

### **Configuración y puesta en funcionamiento de la cámara**  1. **¡NO CONECTE LA CÁMARA HASTA QUE SE LE INDIQUE!**

2. Inserte el CD.

3. Instale los drivers de la cámara y conecte la cámara al puerto USB **CUANDO** se le indique, nunca antes.

- 4. Instale el software de captura de vídeo Debut.
- 5. Instale el software de visualización Videology
- 6. ¡Hemos terminado!

### **NOTA:**

• El software de visualización "Videology" es simplemente un software de visualización; no contiene ninguna funcionalidad para la grabadón o la toma de imágenes estáticas.

• El software de captura de video "Debut" cuenta con dos componentes extra que se instalan de forma automática. Este software Incluye la capacidad de capturar grabación de vídeo e imágenes estáticas.

### **Configuración de software y drivers**

1. Inserte en la PC el/disco de instalación que se le proporciona.

JOSE LUIS PUPPO **TECNIVISION** 

CHRISTIAN E. PAPASIAN K. **FARMACEUTICO** OTCR TITNIC

.... " "'. *r-J"* 13 "7.7-;>

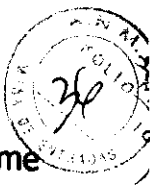

لرفا

2. El CD se ejecutará automáticamente y empezará a instalar dos componentes: "Lamè MP3 Encoder" que puede ver en la Figura 3 y "FFM PEG Library" que aparece en la Figura 4. Pulse "OK" en los dos casos para ir al siguiente paso.

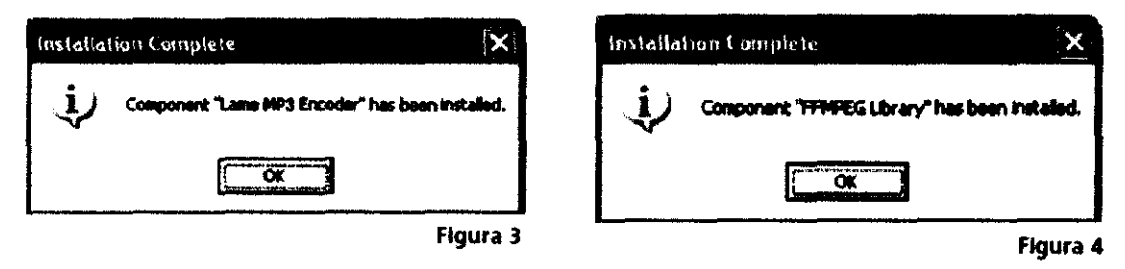

3. Aparecerá una nueva ventana denominada "Keeler video camera setup"; puede ver esta ventana en la Figura 5. Haga clic en la opción "Install the Videology drivers" que aparece señalada con un círculo.

4. A continuación se muestra una nueva ventana, tal como puede ver en la Figura 6. Haga clic en el botón "Next" para continuar. Una vez que haya hecho clic en ese botón, debería acceder a la pantalla que aparece en la Figura 7.

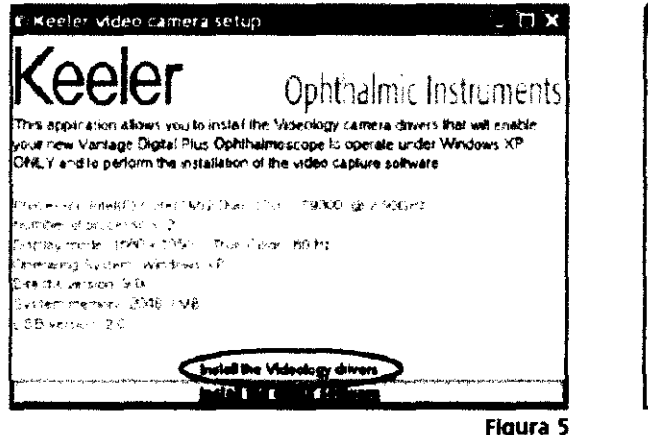

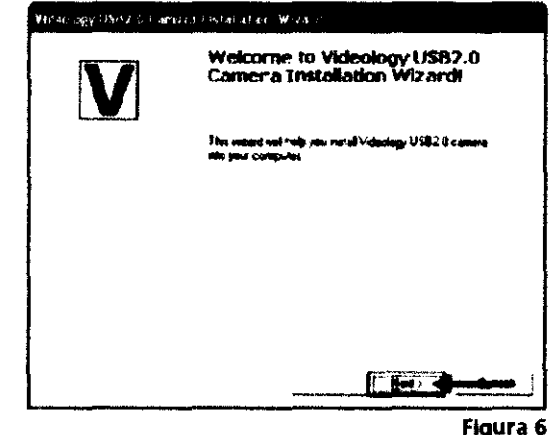

5. A continuación, se le indicará que conecte la cámara al puerto USB, como se muestra en la Figura 8.

Cuando lo haya hecho, haga clic en el botón "Next" (indicado por una flecha) para continuar.

JOSE LUIS PUPPO **TECNIVISION** 

**CHRIST** `E. PAI ABIAN K. **FARMACEUTICO** DIRECTOR TECNICO M.N. Nº 13 323

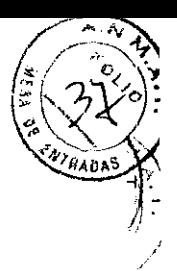

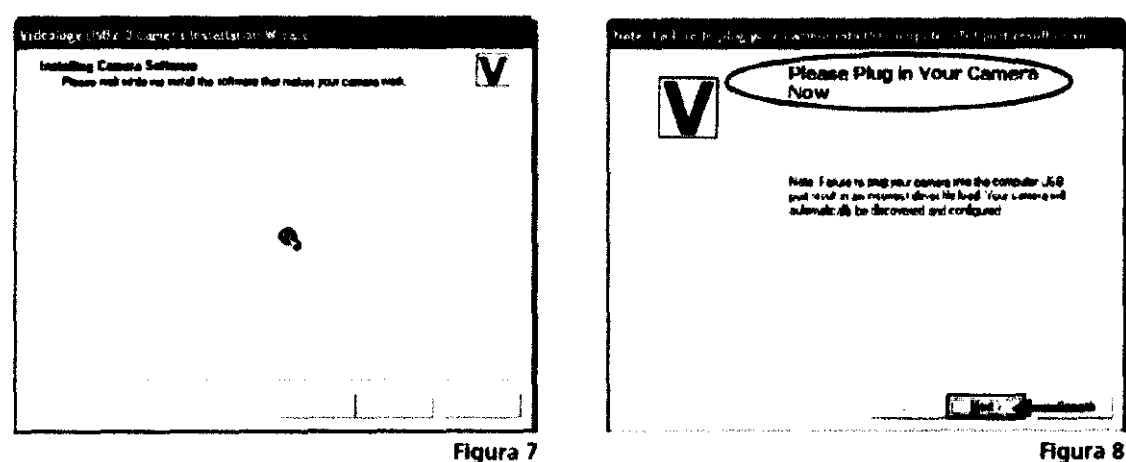

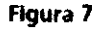

6. SI la instalación de la cámara se ha realizado con éxito, debería ver la captura de pantalla que se muestra en la **Figura** 9. Haga elic en el botón "Finish" para continuar.

7. Aparecerá una nueva ventana emergente denominada "Videology USB2.0 Camera Software Setup" tal como se muestra en la **FIgura** 10; haga elic en la opción "Instal! Viewer" destacada por un círculo.

8. Se abrirá un nuevo asistente de instalación que le guiará paso a paso en el proceso de instalación del visor Videology; esta parte de la instalación requiere Simplemente que vaya haciendo clic en las ventanas que van apareciendo para completar la instalación.

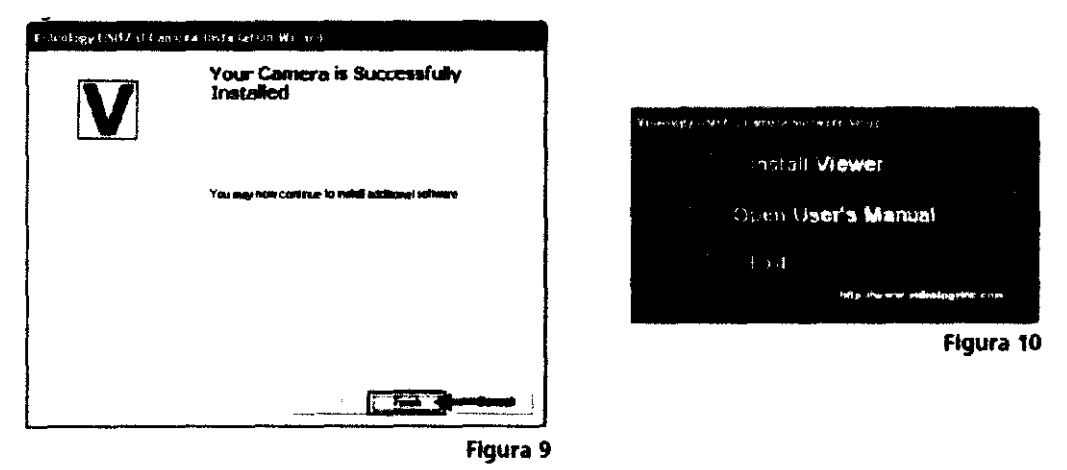

9. Haga clic en el botón "Next" señalado con una flecha (véase la Figura 11).

10. Haga elic en el botón "Next" señalado con una flecha (véase la Figura 12).

J00e LUIS PUPPo

**TECNIVISION** 

IHAN E. PAPASIAN K.<br>"ARMACEUTICO<br>"ESTOR TECNICO N. Nº 13 323

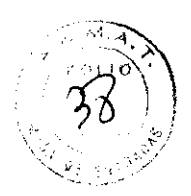

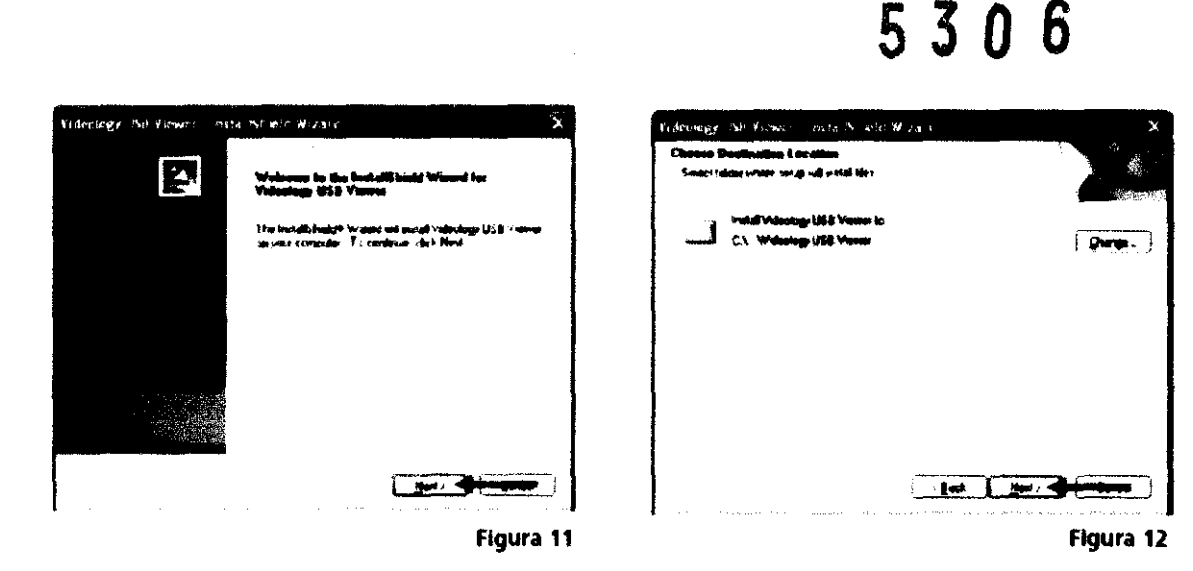

11. Haga elic en el botón "Install" señalado con una flecha (véase la Figura 13).

12. Espere a que se complete la instaladón y continúe con el paso siguiente (véase la Figura 14).

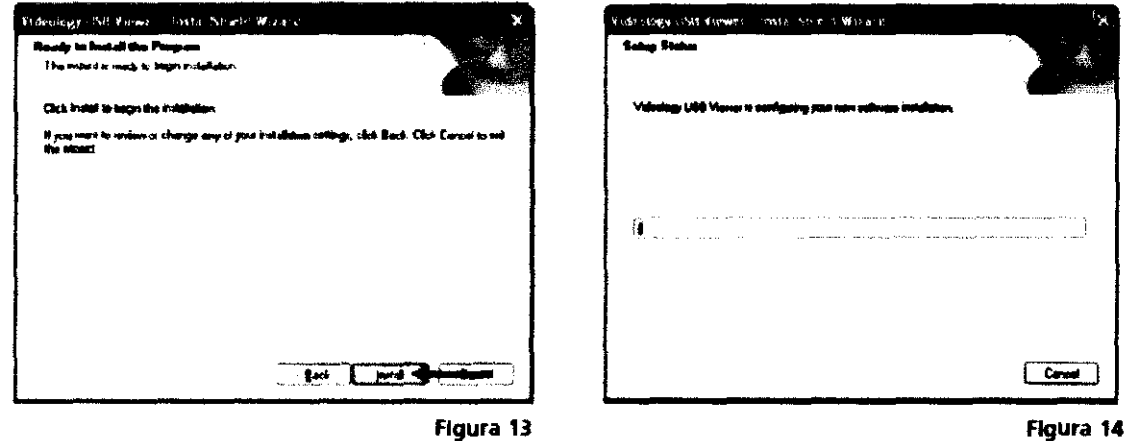

13. De esta forma ha concluido la instalación del visor de cámara Videology; haga clic en el botón "Finish" señalado con una flecha.

14. Haga elic en el botón "Exit" de la ventana "Videology USB2.0 camera Software Setup" para salir de la configuración (tal como puede ver en la Figura 15).

JOSE LUIS PUPPO **TECNIVISION** 

CHRISTIANE, PAPASIAN K. **FARMACEUTICO** DIRECTOR TECNrco M N. N° 13.322

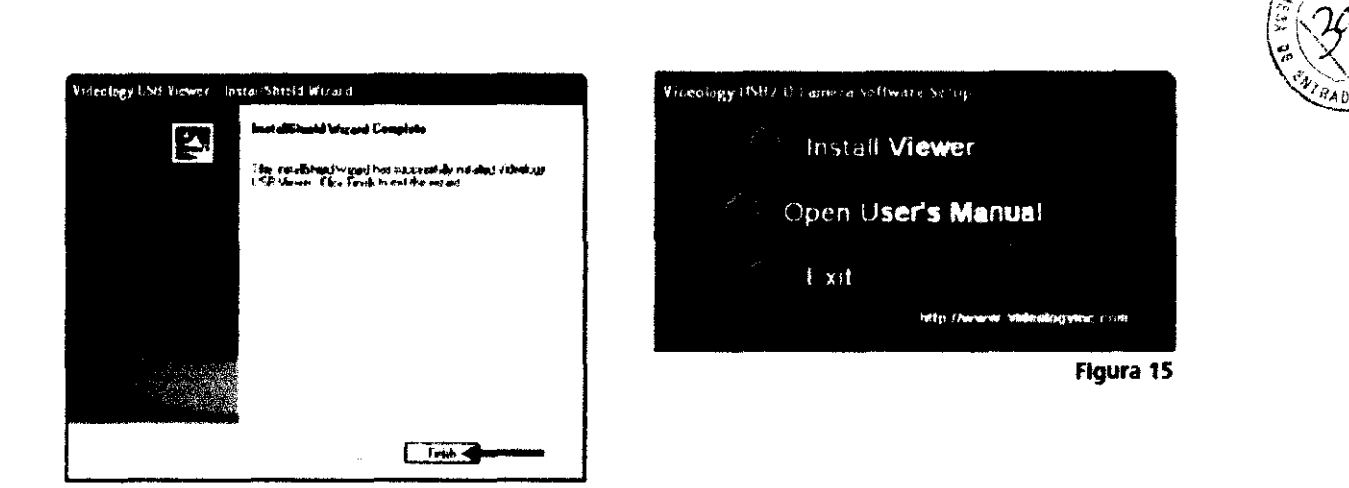

15. Vuelva a la pantalla "Keeler video camera setup" y haga clic en la opción "Install the debut software" tal como se muestra en la Figura 16.

16. Si ha seguido correctamente el paso anterior, debería ver la pantalla que se muestra en la Figura 17. Haga clic en la opción "I agree with these terms" (acepto estas condiciones) destacada por el círculo y, a continuación, haga clic en el botón "next" (siguiente) señalado por la flecha para seguir adelante.

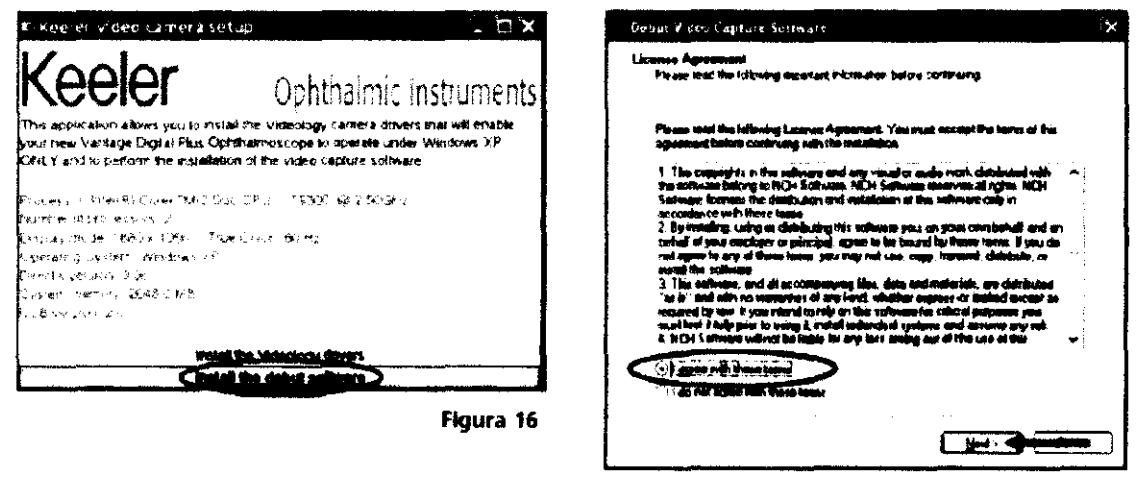

Figura 17

 $\frac{d\langle}{d\rangle}$ 

17. Una vez completadas las instrucciones de la pantalla anterior, debería ver la pantalla que se muestra en la captura de la Figura 18. Haga clic en el botón "Finish" indicado por la flecha para completar la instalación de Debut Video Capture.

**JUDE LUIS PUPPO** 

**TECNIVISION** 

**CHRIST** E. PAPASIAN K **FARMACEUTICO** DIRECTOR TE NICO M.N. Nº 13.323

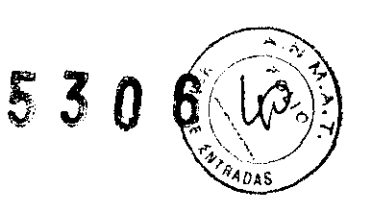

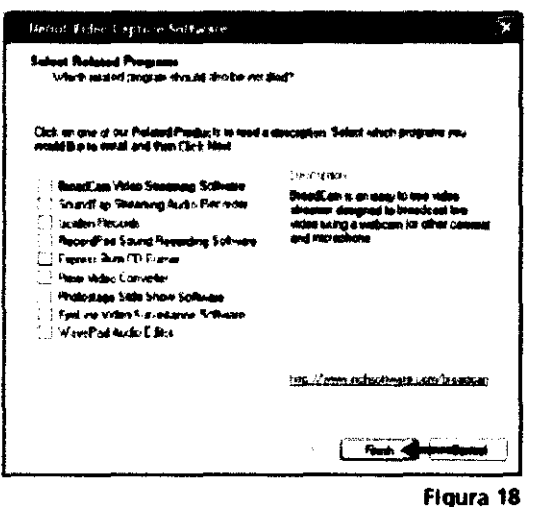

18. Debut Video Capture se abrirá justo después de la instalación y mostrará la pantalla que se muestra en la Figura 19. Haga dic en el botón "Cancel" y cierre el software Debut Video Capture. (Como no se capturan sonidos, no es necesario configurar los ajustes de micrófono/audio). SI tiene un micrófono Incorporado O un micrófono independiente, puede conectar el dispositivo y continuar con la configuración de sonido.

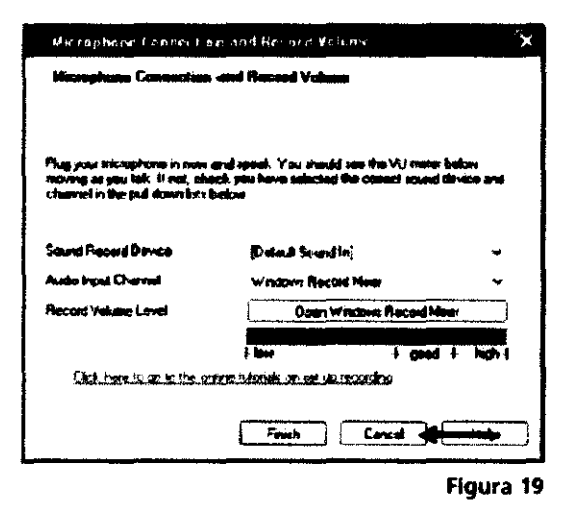

Finalmente... deberá configurar la resolución de salida de Debut Video Capture a 720 píxeles x 576 píxeles

El software Debut Video Capture le permite tomar Imágenes estáticas y hacer grabaciones de video.

### **Advertencias y Precauciones**

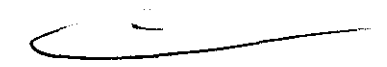

Lea con cuidado estas instrucciones, antes de utilizar el producto. La información siguiente tiene como objetivo poner de relieve los posibles peligros de seguridad que pueden

CHRISCHAT PAPARIAN K.

o JOSE LUIS PUPPO TERBONISISKON

**FARMACEUTICO** DIRECTOR TECNICO M N. Nº 13 322

ocurrir, cuando el producto ha sufrido algún daño o cuando no se utiliza de la manera apropiada.

### **Advertencia**

- Evítese el uso de este producto en presencia de gases inflamables.
- Evite desmontar el producto o modificar la pila. El equipo carece de piezas que requieran mantenimiento.
- Evítese tirar las pilas al fuego, perforarlas o cortocircuitarlas.
- Evite utilizar cualquier pila que se halle deformada, que tenga cualquier escape, que muestre corrosión o que tenga cualquier indicio de haber sido dañada. Tenga un cuidado extremo al manejar cualquier pila dañada o con escapes. Si ha entrado en contacto con el electrolito, lave la zona expuesta con jabón y agua y, cuando el contacto haya sido con los ojos, solicite inmediatamente asistencia médica.
- Caso que el producto emita un olor extraño, calor o humo, detenga inmediatamente su uso, ya que el uso continuado de un producto averiado podría producir lesiones.
- Evite sumergir la unidad en cualquier tipo de líquido.
- Ev(tese Utilizar este producto, cuando haya experimentado cualquier desperfecto. Someta periódicamente el producto a inspección visual, para detectar cualquier posible daño que haya podido sufrir.
- Evite conectar el producto a un enchufe de corriente de la red que esté averiado.
- Las clavijas del enchufe podrán calentarse, si el contacto es deficiente y, por consiguiente, deberá tenerse cuidado al sacar el enchufe.
- Los cables expuestos constitUyen un posible peligro. Deberán adoptarse precauciones apropiadas para evitar tropezar con el cable.
- No desarme ni intente modificar la batería. El dispositivo no contiene piezas reutilizables.
- No arroje la batería al fuego, no la perfore ni la ponga en cortocircuito.
- Evítese cubrir las ranuras de ventilación

### **Precaución**

- Utilice únicamente pilas Keeler.
- Sólo utilice el cargador Keeler provisto.

JOSE LUIS PUPPO **TECNIVISION** 

CHRISTIAN E. PAPASIAN K. **FARMACEUTICO** DIRECTOR TECNICO M.N, N° 13.323

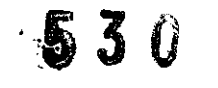

 $\left(\frac{1}{n}\left(\sqrt{1-\frac{1}{n}}\right)\right)$  $\mathcal{N} \setminus \mathcal{N}$ 

- Este producto se ha concebido para funcionar de forma segura a una temperaturi ambiente de entre  $+10^{\circ}$  C y  $+35^{\circ}$  C.
- Utilice la fuente de alimentación Keeler correcta. Realice la carga utilizando únicamente el cargador Keeler.
- Evitase llevar a cabo la carga de las pilas en entornos con temperaturas superiores a 4QoC o inferiores a oac.
- Mantenga el producto fuera del alcance de los niños.
- Para uso interior solamente (protéjase el producto contra la humedad)
- A fin de evitar que se forme condensación sobre el producto, deberá dejarse que el Instrumento alcance la temperatura ambiente, antes de comenzar a utilizarlo.
- Al llevar a cabo la sustitución de las pilas de litio, deberá desconectarse el oftalmoscopio antes de colocar pilas nuevas.
- El equipo eléctrico puede verse afectado por interferencias electromagnéticas. En el supuesto de que se observen dichas interferencias al utilizar este equipo, deberá desconectarse y colocarse en otro lugar.
- La eliminación de las pilas deberá realizarse de conformidad con la normativa local correspondiente.
- Colóquese cinta adhesiva sobre los contactos de las pilas, para evitar posibles cortocircuitos al tratar de deshacerse de ellas.
- Las pilas de li-ion no contienen metales pesados tóxicos, tales como mercurio, cadmio o plomo.

Es un dato conocido que la exposidón de los ojos a fuentes lumínicas intensas por períodos prolongados constituye un riesgo de que se produzcan fotolesiones retinianas. Son muchos los instrumentos oftálmicos que Iluminan el ojo con luz intensa. La decisión sobre la intensidad del nivel de luz a utilizar en cualquier procedimiento deberá adoptarse sobre la base de caso por caso. El médico deberá realizar en cada ocasión un juicio de riesgos/beneficios sobre la intensidad de la luz a utilizar, recordando que el uso de una intensidad insuficiente podría resultar en una visualización inadecuada y en efectos adversos más serios que la posible fotolesión retiniana. Además, a pesar de todos los esfuerzos que se han realizado para reducir al mínimo el riesgo de que se produzcan lesiones, todavía es posible que ocurran.<br>
JOSE LUIS PUPPO lesiones, todavía es posible que ocurran.

JOSE LUIS PUPPO **TECNIVISION** 

ARMAC€UTICO DIRE,CTOR TECNrcO M.N, N° 13.323

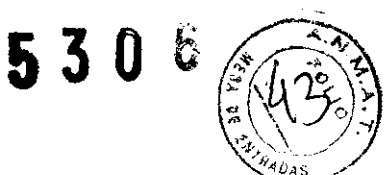

Las fotolesiones retinianas pueden ser una complicación de la necesidad de utilizar luz intensa para visualizar con claridad las estructuras oculares durante la realización de procedimientos de cirugía oftálmica.

Si bien no se han identificado fotolesiones retinianas visibles como resultado del uso de instrumentos oftálmicos, se recomienda que los niveles de utilización se ajusten al mínimo necesario para realizar la función diagnóstica, siendo posible que el riesgo sea más elevado cuando se trata de niños jóvenes o de personas con patología ocular.

También es posible que el riesgo sea mayor si la persona bajo examen se ha visto expuesta al mismo instrumento o a cualquier otro instrumento oftálmico en el que se haya utilizado una intensa fuente lumínica visible durante las 24 horas anteriores. Esto tendrá particularmente aplicación cuando el ojo se haya visto expuesto a fotografía retiniana.

Este dispositivo tiene un tiempo de peligro potencial de radiación óptima de 3 minutos, cuando se utiliza con su máxima intensidad y abertura, tiempo que hace relación a una exposición cumulativa en un día.

Deberá recordarse que las directrices de seguridad incorporan un factor de seguridad de 10, aproximadamente. Consiguientemente, para una fuente con una salida lumínica continua, si el tiempo de exposición es de 100 segundos, podría esperarse la aparición de fotoretinitis con un tiempo de exposición de 10 x 100 segundos = 1000 segundos (alrededor de 17 minutos).

Se adecua a EN ISO 15004: 1997.

Instrumentos oftálmicos y requisitos fundamentales y métodos de prueba

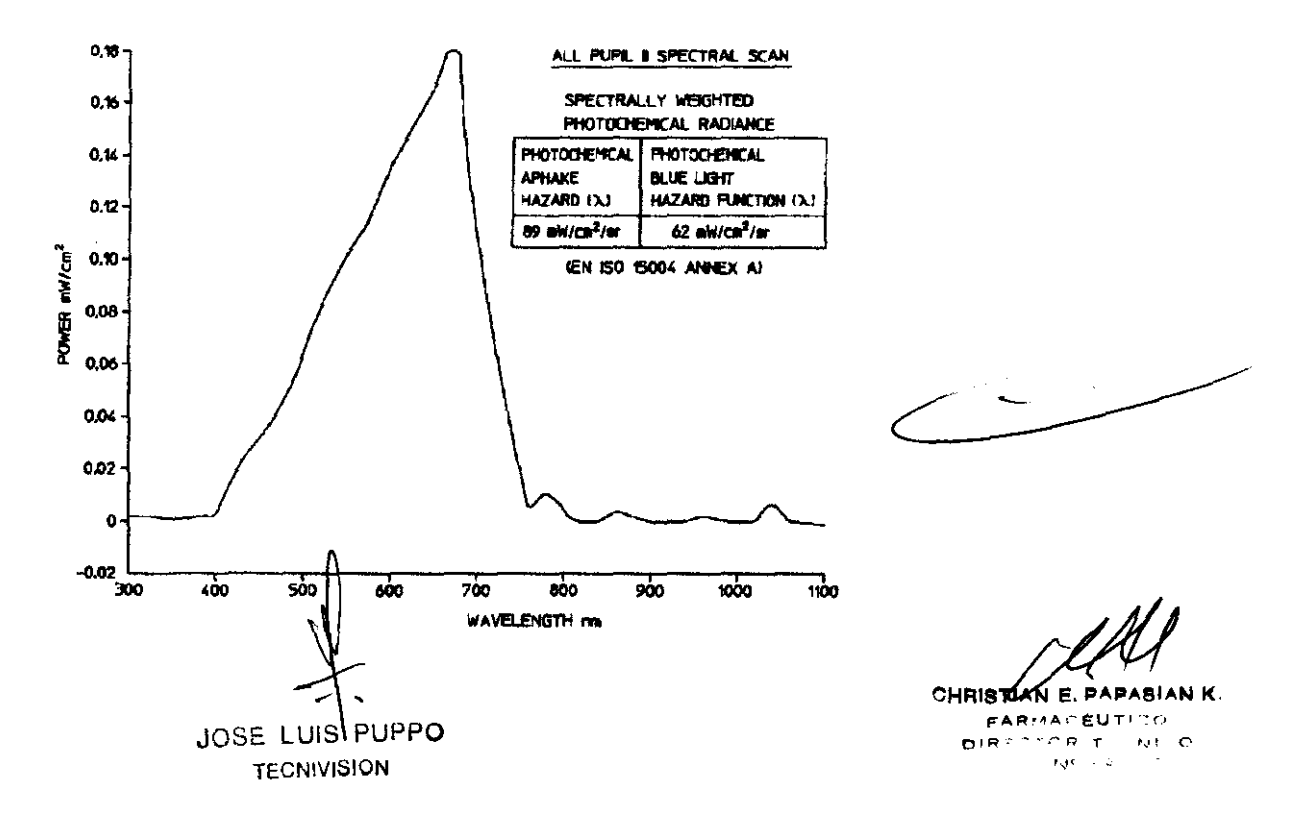

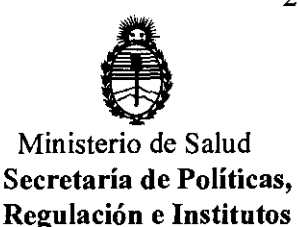

A.N.M.A.T.

### ANEXO III

### CERTIFICADO

Expediente NO: 1-47-6214-11-2

El Interventor de la Administración Nacional de Medicamentos, Alimentos y Tecnología Médica (ANMAT) certifica que, mediante la Disposición Nº  $\mathbf{5}$  .. $\mathbf{9}$  ...  $\mathbf{9}$  ,  $\mathbf{1}$  de acuerdo a lo solicitado por Tecni Vision Oftalmología de José Luis Puppo, se autorizó la inscripción en el Registro Nacional de Productores y Productos de Tecnología Médica (RPPTM), de un nuevo producto con los siguientes datos identificatorios característicos:

Nombre descriptivo: Oftalmoscopios indirectos.

Código de identificación y nombre técnico UMDNS: ECRI 12-818 oftalmoscopios indirectos.

Marca del producto médico: Keeler

Clase de Riesgo: I

Indicación/es autorizada/s: examen ocular.

Modelo(s):

## $Q$

### **VANTAGE DIGITAL**

1205-P-5010 Vantage Plus digital en estuche 1205-P-7001 Pedal

### **VANTAGE PLUS**

### **INALÁMBRICOS**

Batería Slimline y versión LEO

1205-P-1016 Batería inalámbrica Slimline Vantage Plus, LEO y accesorios (Lente Volk 20D, Dedal grande y pequeño, bloc de 50 cartillas grabables, Montaje para Espejo de Enseñanza, Juego de 12 lápices de colores, cargador inalámbrico, montaje para pack de batería y estuche portante)

1205-P-1020 Ópticas inalámbricas Vantage Plus con batería de litio Slimline, LEO y cargador

Batería Estándar y versión LEO

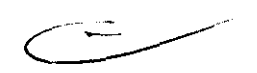

1205-P-1015 Batería inalámbrica Vantage Plus, LED y accesorios (Lente Volk 20D, Dedal grande y pequeño, bloc de 50 cartillas grabables, Montaje para Espejo de Enseñanza, Juego de 12 lápices de colores, cargador inalámbrico, montaje para pack de batería y estuche portante)

1205-P-1019 Ópticas inalámbricas Vantage Plus con batería de litio, LED y cargador.

Batería Slimline y versión foco

1204-P-3065 Batería inalámbrica Slimline Vantage Plus y accesorios, (Lente Volk 20D, Foco de repuesto, Dedal grande y pequeño, bloc de 50 cartillas grabables, Montaje para Espejo de Enseñanza, Juego de 12 lápices de colores, cargador inalámbrico, montaje para pack de batería y estuche portante)

1204-P-3067 Ópticas inalámbricas Vantage Plus con batería de litio Slimline, y cargador

Batería estándar y versión foco

1204-P-3059 Inalámbrica Vantage Plus y accesorios (Lente Volk 20D, Foco de repuesto, Dedal grande y pequeño, bloc de 50 cartillas grabables, Montaje para Espejo de Enseñanza, Juego de 12 lápices de colores, cargador inalámbrico, montaje para pack de batería y estuche portante)

1204-P-3056 Opticas inalámbricas Vantage Plus con batería de litio, y cargador. CON CABLE

Versión LED

/

1205-P-1011 Vantage Plus con cable, LED y accesorios, (Lente Volk 20D, Dedal grande y pequeño, bloc de 50 cartillas grabables, Montaje para Espejo de Enseñanza, Juego de 12 lápices de colores, Pack Inteligente de Suministro de energía, Batería recargable y estuche portante)

1205-P-1010 Vantage Plus con cable con LED (configurar con 1945-P-1000 para suministro de energía permanente o con 1945-P-1001 para batería montada de bolsillo /cinturón)

Versión Foco

 $\overline{\phantom{a}}$ 

1204-P-3058 Vantage Plus con cable, y accesorios, (Lente Volk 20D, Foco de repuesto, Dedal grande y pequeño, bloc de 50 cartillas grabables, Montaje para

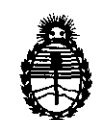

Ministerio de Salud Secretaría de Políticas, Regulación e Institutos A.N.M.A.T.

Espejo de Enseñanza, Juego de 12 lápices de colores, Pack Inteligente de Suministro de energía, Batería recargable y estuche portante)

1204-P-3051 Vantage Plus con cable (configurar con 1945-P-1000 para suministro de energía permanente o con 1945-P-1001 para batería montada de bolsillo /cinturón)

ACCESORIOS PARA VANTAGE PLUS

1202-P-7205 Espejo de enseñanza Vantage Plus

1202-P-7192 Lente de Gran Aumento Vantage Plus

1012-P-7006 Focos Vantage Plus (pack de 2)

1919-P-5338 Batería Slimline

### **ALL-PUPIL II**

### **INALÁMBRICOS**

1204-P-3041 AII Pupil Inalámbrico y accesorios (Lente Volk 200, Foco de repuesto, Dedal grande y pequeño, bloc de 50 cartillas grabables, Montaje para Espejo de Enseñanza, Juego de 12 lápices de colores, cargador inalámbrico, montaje para pack de batería y estuche portante)

1204-P-3043 Ópticas inalámbricas AII Pupil con batería de litio y soporte

### CON CABLE  $\mathcal{L}$

/

1204-P-3038 Oftalmoscopio indirecto y accesorios AII Pupil (Lente Volk 200, Foco de repuesto, Dedal grande y pequeño, bloc de 50 cartillas grabables, Montaje para Espejo de Enseñanza, Juego de 12 lápices de colores, Pack Inteligente de Suministro de Energía Y Batería recargable y Estuche portante)

1204-P-3036 Oftalmoscopio Indirecto sobre vincha (Configurar con 1945-P-1000 para suministro de energía permanente, o con 1945-P-1001 para batería montada sobre bolsillo / cInturón)

ACTUALIZACION DE LEO PARA ALL

1012-P-7008 Adaptador en caja con instrucciones para el LEO de AII Pupil II Accesorios para AII Pupil II

1202-P-7117 Espejo de Enseñanza para AII Pupil II

1012-P-7003 Pack de dos Lámparas Halógenas para Oftalmoscopio Indirecto AII Pupil II.

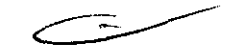

### SUMINISTROS DE ENERGIA PARA INDIRECTOS CON CABLE

1945-P-I000 Pack de pared / Suministro de energía para montar sobre pared 1945-P-I00l Pack Inteligente / Suministro de energía para montar sobre pared y Batería recargable ACCESORIOS PARA VANTAGE PLUS y ALL PUPIL 11 1201-P-6067 Depresor dedal grande 1201-P-6075 Depresor dedal pequeño 1201-P-7000 Bloc de 50 Cartillas Grabables Separables 1919-P-I013 Batería de litio de repuesto para Indirectos Inalámbricos 1941-P-1384 Unidad de carga por acople para uso con Indirectos inalámbricos 3412-P-5047 Estuche portante para Indirectos EP29-22079 Pack de batería inteligente ACCESORIOS PARA VANTAGE 1012-P-7003 Pack de dos Lámparas Halógenas para Oftalmoscopio Indirecto Vantage 1202-P-7096 Lente de gran aumento para Vantage 1299-P-7040 Espejo de enseñanza para Vantage 1919-P-I013 Batería de litio de repuesto para Indirectos Inalámbricos  $\mathcal{N}$  OFTALMOSCOPIOS INDIRECTOS (CON ANTEOJOS MONTADOS) /' **SPECTRA PLUS**  1205-P-I000 Indirecto Spectra Plus sobre Armazón Keeler Azul con batería de litio y cargador 1205-P-I00l Indirecto Spectra Plus sobre Armazón Keeler Rojo con batería de litio y cargador 1205-P-I002 Indirecto Spectra Plus sobre Armazón Keeler Negro con batería de litio y cargador 1205-P-I003 Indirecto Spectra Plus sobre Armazón Keeler Azul Ahumado con batería de litio y cargador.- Accesorios

1205-P-7000 Espejo de enseñanza Spectra Plus

1919-P-5215 Batería Spectra Plus

1941-P-5385 Cargador de Litio Spectra Plus

C~::.-----

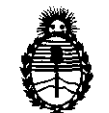

Ministerio de Salud Secretaría de Políticas, Regulación e Institutos A.N.M.A.T.

3412-P-7002 Estuche Portante Spectra Plus

Condición de expendio: Venta exclusiva a profesionales e instituciones sanitarias. Nombre del fabricante: Keeler Limited

Lugar/es de elaboración: Clewer Hill Road, Windsor, Berkshire, SL4 4AA, Reino Unido.

Se extiende a Tecni Vision Oftalmología de José Luis Puppo, el Certificado PM 1095-41, en la Ciudad de Buenos Aires, a  $\ldots$ 2.8. JUL..2011..., siendo su vigencia por cinco (5) años a contar de la fecha de su emisión.

DISPOSICIÓN Nº **S 3 O 6**  sd

 $\subset$ 

 $\|y\|_1$   $\to$   $\to$ 

Dr. ØTTO A. ORSINGHER **.... :N.M ...... r.**